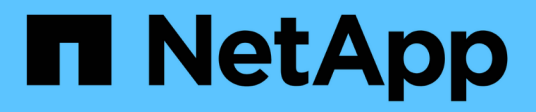

# **Konzepte**

Cloud Volumes ONTAP

NetApp June 27, 2024

This PDF was generated from https://docs.netapp.com/de-de/test/concept-licensing.html on June 27, 2024. Always check docs.netapp.com for the latest.

# **Inhalt**

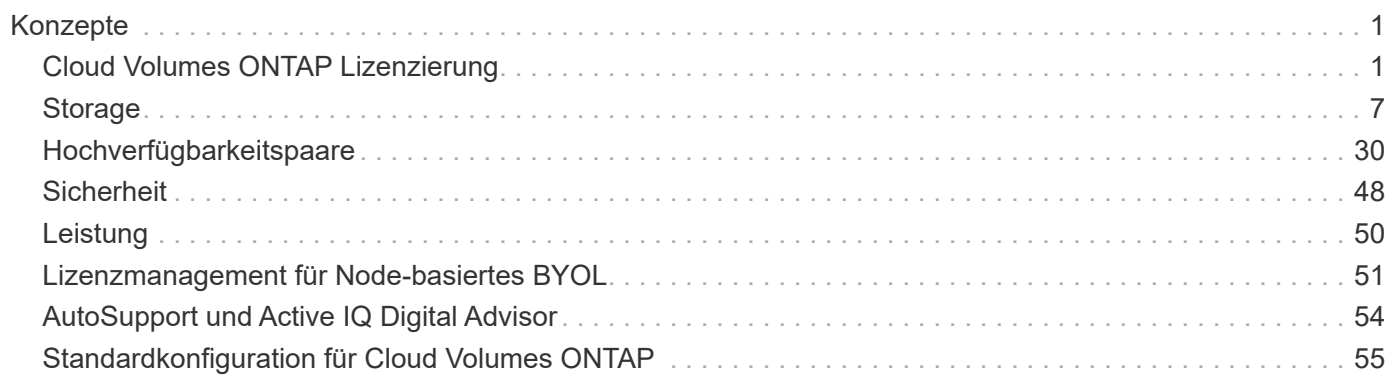

# <span id="page-2-0"></span>**Konzepte**

# <span id="page-2-1"></span>**Cloud Volumes ONTAP Lizenzierung**

Für Cloud Volumes ONTAP sind verschiedene Lizenzierungsoptionen verfügbar. Jede Option ermöglicht Ihnen, ein Nutzungsmodell auszuwählen, das Ihren Anforderungen entspricht.

# **Übersicht über die Lizenzierung**

Die folgenden Lizenzierungsoptionen stehen für Neukunden zur Verfügung.

## **Kapazitätsbasierte Lizenzierung**

Bezahlen Sie für mehrere Cloud Volumes ONTAP Systeme Ihres NetApp Kontos durch bereitgestellte Kapazität. Mit der Möglichkeit, zusätzliche Cloud-Datenservices zu erwerben

## **Keystone Abonnement**

Ein abonnementbasierter Service mit Bezahlung nach Bedarf für eine nahtlose Hybrid Cloud-Nutzung für HA-Paare

Das vorherige Node-Lizenzmodell bleibt bestehenden Kunden, die bereits eine Lizenz erworben haben oder über ein aktives Marketplace-Abonnement verfügen, verfügbar.

In den folgenden Abschnitten werden die einzelnen Optionen näher beschrieben.

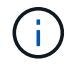

Ohne Lizenz ist kein Support für die Nutzung lizenzierter Funktionen verfügbar.

# **Kapazitätsbasierte Lizenzierung**

Mit kapazitätsbasierten Lizenzpaketen können Sie für Cloud Volumes ONTAP pro tib Kapazität bezahlen. Die Lizenz ist mit Ihrem NetApp Konto verknüpft und ermöglicht es Ihnen, mehrere Systeme gegen die Lizenz aufzuladen, solange über die Lizenz genügend Kapazität verfügbar ist.

Beispielsweise könnten Sie eine einzelne 20-tib-Lizenz erwerben, vier Cloud Volumes ONTAP Systeme implementieren und jedem System dann ein 5-tib-Volume zuweisen, also insgesamt 20 tib. Die Kapazität ist für die Volumes auf jedem in diesem Konto implementierten Cloud Volumes ONTAP System verfügbar.

Kapazitätsbasierte Lizenzierung ist in Form eines *package* erhältlich. Bei der Implementierung eines Cloud Volumes ONTAP Systems haben Sie die Möglichkeit, je nach Ihren geschäftlichen Anforderungen aus mehreren Lizenzierungspaketen auszuwählen.

## **Pakete**

Die folgenden kapazitätsbasierten Pakete stehen für Cloud Volumes ONTAP zur Verfügung.

## **Freimium**

Bietet alle Cloud Volumes ONTAP-Funktionen kostenlos von NetApp an (Gebühren für Cloud-Provider gelten noch).

• Lizenz oder Vertrag sind nicht erforderlich.

- Support von NetApp ist nicht inbegriffen.
- Sie sind auf 500 gib der bereitgestellten Kapazität pro Cloud Volumes ONTAP System begrenzt.
- Sie können bis zu 10 Cloud Volumes ONTAP Systeme mit Freemium-Angebot pro NetApp Konto bei jedem Cloud-Provider nutzen.
- Wenn die bereitgestellte Kapazität für ein Cloud Volumes ONTAP-System 500 gib überschreitet, konvertiert BlueXP das System in das Essentials-Paket.

Sobald ein System in das Essentials-Paket konvertiert wird, wird das verwendet [Mindestgebühr](#page-6-0) Gilt.

Alle anderen Systeme mit einer bereitgestellten Kapazität von weniger als 500 gib bleiben auf Freemium (sofern sie mit dem Freemium-Angebot bereitgestellt wurden).

#### **Optimiert**

Sie bezahlen für bereitgestellte Kapazität und I/O-Vorgänge separat.

- Cloud Volumes ONTAP Single Node oder HA
- Der Ladevorgang basiert auf zwei Kostenkomponenten: Storage und Nutzung (I/O)

Sie werden nicht für I/O-Vorgänge in Verbindung mit Datenreplizierung (SnapMirror) oder NDMP berechnet.

- Verfügbar im Azure Marketplace als Pay-as-you-go-Angebot oder als Jahresvertrag
- Verfügbar im Google Cloud Marketplace als Pay-as-you-go-Angebot oder als Jahresvertrag
- Unterstützt bei ausgewählten VM-Typen:
- Für Azure: E4s\_v3, E4ds\_v4, DS4\_v2, DS13\_v2, E8s\_v3 Und E8ds\_v4
- Für Google Cloud: n2-Standard-4, n2-Standard-8
- Fügen Sie die Cloud-Datenservices von NetApp zu zusätzlichen Kosten hinzu

#### **Essentials**

Bezahlung nach Kapazität für Cloud Volumes ONTAP in verschiedenen Konfigurationen

- Wählen Sie Ihre Cloud Volumes ONTAP Konfiguration:
	- Ein Single Node oder HA-System
	- Datei- und Block-Storage oder sekundäre Daten für die Disaster Recovery (DR)
- Fügen Sie die Cloud-Datenservices von NetApp zu zusätzlichen Kosten hinzu

#### **Professionell**

Sie bezahlen nach Kapazität für jede Art von Cloud Volumes ONTAP-Konfiguration mit unbegrenzten Backups.

• Ermöglicht die Lizenzierung jeder Cloud Volumes ONTAP Konfiguration

Single Node oder HA, berechnet für primäre und sekundäre Volumes dieselbe Kapazität

- Umfasst unbegrenzte Volume-Backups mit BlueXP Backup und Recovery, aber nur für Cloud Volumes ONTAP Systeme, die das Professional Paket verwenden
- Fügen Sie die Cloud-Datenservices von NetApp zu zusätzlichen Kosten hinzu

#### **Edge-Cache**

Ermöglicht die Lizenzierung für Cloud Volumes Edge Cache.

- Dieselben Funktionen wie das Professional-Paket mit Business Continuity und Datenschutz für ein verteiltes Unternehmen
- Intelligentes Edge-Caching mithilfe einer Windows VM mit geringem Platzbedarf an jedem Standort
- Ein Edge-Node mit jeweils 3 TIBS Kapazität erworben
- Verfügbar im Azure Marketplace als Pay-as-you-go-Angebot oder als Jahresvertrag
- Verfügbar im Google Cloud Marketplace als Pay-as-you-go-Angebot oder als Jahresvertrag

["Erfahren Sie mehr darüber, wie Cloud Volumes Edge Cache Sie dabei unterstützen kann"](https://cloud.netapp.com/cloud-volumes-edge-cache)

## **Verbrauchsmodelle**

Kapazitätspakete erhalten Sie bei den folgenden Nutzungsmodellen:

• **BYOL**: Eine von NetApp erworbene Lizenz zur Implementierung von Cloud Volumes ONTAP bei einem beliebigen Cloud-Provider.

Beachten Sie, dass die Pakete Optimized und Edge Cache nicht mit BYOL verfügbar sind.

- **PAYGO**: Ein stündliches Abonnement über den Markt Ihres Cloud-Providers.
- **Jahr**: Ein Jahresvertrag über den Markt Ihres Cloud-Providers.

Beachten Sie Folgendes:

• Wenn Sie eine Lizenz bei NetApp (BYOL) erwerben, müssen Sie auch das PAYGO-Angebot über den Markt Ihres Cloud-Providers abonnieren.

Ihre Lizenz wird immer zuerst berechnet, aber in diesen Fällen wird Ihnen der Stundensatz auf dem Markt berechnet:

- Wenn Sie Ihre lizenzierte Kapazität überschreiten
- Wenn die Laufzeit Ihrer Lizenz abläuft
- Wenn Sie über einen jährlichen Vertrag eines Marktes verfügen, werden alle Cloud Volumes ONTAP Systeme, die Sie implementieren, mit diesem Vertrag in Rechnung gestellt. Es ist nicht möglich, einen jährlichen Marktvertrag mit BYOL zu kombinieren.
- In China werden nur Single-Node-Systeme mit BYOL unterstützt.

## **Ändern von Paketen**

Nach der Bereitstellung können Sie das Paket für ein Cloud Volumes ONTAP System ändern, das kapazitätsbasierte Lizenzierung verwendet. Wenn Sie beispielsweise ein Cloud Volumes ONTAP-System mit dem Essentials-Paket bereitgestellt haben, können Sie es in das Professional-Paket ändern, wenn sich Ihre Geschäftsanforderungen ändern.

["Erfahren Sie, wie Sie Lademethoden ändern können".](https://docs.netapp.com/de-de/test/task-manage-capacity-licenses.html)

## **Preisgestaltung**

Weitere Informationen zur Preisgestaltung finden Sie unter ["NetApp BlueXP Website"](https://cloud.netapp.com/pricing?hsCtaTracking=4f8b7b77-8f63-4b73-b5af-ee09eab4fbd6%7C5fefbc99-396c-4084-99e6-f1e22dc8ffe7).

## **Testversionen**

Eine kostenlose 30-Tage-Testversion steht Ihnen über das Pay-as-you-go-Abonnement im Markt Ihres Cloud-Providers zur Verfügung. Die kostenlose Testversion beinhaltet Backup und Recovery von Cloud Volumes ONTAP und BlueXP. Die Testversion beginnt, wenn Sie das Angebot auf dem Markt abonnieren.

Es gibt keine Instanz- oder Kapazitätsbeschränkungen. Sie können Cloud Volumes ONTAP Systeme beliebig viele bereitstellen und so viel Kapazität wie nötig zuweisen, wobei 30 Tage lang kostenlos zur Verfügung stehen. Die kostenlose Testversion wird nach 30 Tagen automatisch in ein kostenpflichtiges stündliches Abonnement konvertiert.

Für Cloud Volumes ONTAP fallen keine Lizenzgebühren für Software auf Stundenbasis an, allerdings fallen bei Ihrem Cloud-Provider nach wie vor Gebühren für die Infrastruktur an.

> Sie erhalten in BlueXP eine Benachrichtigung, wenn die kostenlose Testversion beginnt, wenn noch 7 Tage Zeit bleibt und 1 Tag übrig ist. Beispiel:

(မှ)

Your Cloud Manager free trial is almost over (7 days left)

23 minutes ago | Digital Wallet

## **Unterstützte Konfigurationen**

Kapazitätsbasierte Lizenzpakete sind mit Cloud Volumes ONTAP 9.7 und höher verfügbar.

#### **Kapazitätsgrenze**

Bei diesem Lizenzmodell unterstützt jedes einzelne Cloud Volumes ONTAP System bis zu 2 PiB Kapazität durch Festplatten und Tiering zu Objekt-Storage.

Bei der Lizenz selbst gibt es keine maximale Kapazitätsgrenze.

#### **Maximale Anzahl an Systemen**

Bei der kapazitätsbasierten Lizenzierung ist die maximale Anzahl von Cloud Volumes ONTAP Systemen auf 20 pro NetApp Konto begrenzt. Ein *System* ist ein Cloud Volumes ONTAP HA-Paar, ein Cloud Volumes ONTAP Single Node System oder zusätzliche, von Ihnen erstellte Storage VMs. Die standardmäßige Storage-VM wird nicht mit dem Grenzwert gezählt. Diese Begrenzung gilt für alle Lizenzmodelle.

Nehmen wir beispielsweise an, Sie haben drei Arbeitsumgebungen:

• Ein Cloud Volumes ONTAP-System mit einem einzelnen Node mit einer Storage-VM (dies ist die Standard-Storage-VM, die beim Implementieren von Cloud Volumes ONTAP erstellt wird)

Diese Arbeitsumgebung zählt als ein System.

• Ein Single Node Cloud Volumes ONTAP System mit zwei Storage-VMs (die Standard-Storage-VM plus eine zusätzliche, von Ihnen erstellte Storage-VM)

Diese Arbeitsumgebung zählt als zwei Systeme: Eines für das Single-Node-System und eines für die zusätzliche Storage-VM.

• Ein Cloud Volumes ONTAP HA-Paar mit drei Storage VMs (der Standard-Storage-VM plus zwei zusätzlichen Storage-VMs, die Sie erstellt haben)

Diese Arbeitsumgebung zählt als drei Systeme: Eines für das HA-Paar und zwei für die zusätzlichen Storage VMs.

Das sind insgesamt sechs Systeme. Sie hätten dann Platz für weitere 14 Systeme in Ihrem Konto.

Wenn eine große Implementierung mehr als 20 Systeme erfordert, wenden Sie sich an Ihren Ansprechpartner oder Ihr Vertriebsteam.

["Weitere Informationen über NetApp Accounts"](https://docs.netapp.com/us-en/bluexp-setup-admin/concept-netapp-accounts.html).

## <span id="page-6-0"></span>**Hinweise zum Laden**

Die folgenden Details helfen Ihnen dabei, die Funktionsweise der Verrechnung mit kapazitätsbasierter Lizenzierung zu verstehen.

#### **Mindestgebühr**

Es gibt eine Mindestgebühr von 4 tib für jede Daten-Serving-Storage-VM mit mindestens einem primären (Lese-/Schreibzugriff) Volume. Wenn die Summe der primären Volumes weniger als 4 tib beträgt, wendet BlueXP die Mindestgebühr von 4 tib auf diese Storage-VM an.

Wenn Sie noch keine Volumes bereitgestellt haben, gilt die Mindestgebühr nicht.

Für das Essentials-Paket gilt die Mindestkapazitätsgebühr von 4 tib nicht für Storage-VMs, die nur sekundäre Volumes (Datensicherung) enthalten. Wenn Sie beispielsweise eine Storage-VM mit 1 tib sekundären Daten haben, werden Sie nur für die 1 tib Daten berechnet. Bei allen anderen nicht-Essentials-Pakettypen (optimiert, Professional und Edge Cache) gilt unabhängig vom Volume-Typ die Mindestkapazitätsladung von 4 tib.

#### **Überalt**

Wenn Sie Ihre BYOL-Kapazität überschreiten oder Ihre Lizenz abgelaufen ist, werden Ihnen auf Basis Ihres Marktabonnements für Überkapazitäten zum Stundensatz berechnet.

#### **Essentials-Paket**

Bei dem Essentials-Paket werden die Bereitstellungstyp (HA oder Single Node) und der Volume-Typ (primär oder sekundär) abgerechnet. Beispielsweise hat *Essentials HA* andere Preise als *Essentials Secondary HA*.

Wenn Sie eine Essentials-Lizenz von NetApp (BYOL) erworben haben und die lizenzierte Kapazität für diese Implementierung und diesen Volume-Typ überschreiten, berechnet das Digital Wallet von BlueXP mehr als eine günstigere Essentials-Lizenz (sofern vorhanden). Dies geschieht, weil wir zuerst die verfügbare Kapazität nutzen, die Sie bereits als Prepaid-Kapazität gekauft haben, bevor wir die Rechnung gegen den Markt berechnen. Die Abrechnung auf dem Marktplatz würde Ihre monatliche Rechnung mit Kosten ergänzen.

Hier ein Beispiel Nehmen wir an, Sie haben die folgenden Lizenzen für das Essentials-Paket:

- Eine 500 tib *Essentials sekundäre HA* Lizenz, die 500 tib an engagierter Kapazität hat
- Eine 500 tib *Essentials Single Node*-Lizenz, die nur über 100 tib Speicherkapazität verfügt

Weitere 50 tib werden auf einem HA-Paar mit sekundären Volumes bereitgestellt. Das Digital Wallet von BlueXP berechnet nicht den 50 tib großen PAYGO-Service für die *Essentials Single Node* Lizenz, sondern den 50 tib zusätzlichen Aufpreis. Diese Lizenz ist teurer als *Essentials Secondary HA*, aber sie ist günstiger als der PAYGO-Preis.

In der Digital Wallet von BlueXP werden die 50 tib Daten mit der *Essentials Single Node* Lizenz verrechnet angezeigt.

#### **Storage-VMs**

- Für zusätzliche Storage VMs (SVMs) mit Datenbereitstellung fallen keine zusätzlichen Lizenzkosten an, allerdings entstehen pro Datenservice-SVM mindestens 4 tib.
- Die Kosten für Disaster-Recovery-SVMs werden entsprechend der bereitgestellten Kapazität berechnet.

#### **HA-Paare**

Bei HA-Paaren wird die bereitgestellte Kapazität auf einem Node nur in Rechnung gestellt. Sie werden nicht berechnet für Daten, die synchron zum Partner-Node gespiegelt sind.

## **FlexClone und FlexCache Volumes**

- Die von FlexClone Volumes genutzte Kapazität wird nicht berechnet.
- Quell- und Ziel-FlexCache-Volumes gelten als Primärdaten und werden gemäß dem bereitgestellten Speicherplatz berechnet.

## **Erste Schritte**

Erste Schritte mit kapazitätsbasierter Lizenzierung:

- ["Lizenzierung für Cloud Volumes ONTAP in AWS einrichten"](https://docs.netapp.com/de-de/test/task-set-up-licensing-aws.html)
- ["Lizenzierung für Cloud Volumes ONTAP in Azure einrichten"](https://docs.netapp.com/de-de/test/task-set-up-licensing-azure.html)
- ["Lizenzierung für Cloud Volumes ONTAP in Google Cloud einrichten"](https://docs.netapp.com/de-de/test/task-set-up-licensing-google.html)

# **Keystone Abonnement**

Dieser auf einem Abonnement basierende Pay-as-you-grow-Service bietet eine nahtlose Hybrid-Cloud-Lösung für all jene, die Betriebskosten von Anfang an oder im Leasing bevorzugen.

Die Abrechnung basiert auf der Größe der gebuchten Kapazität für ein oder mehrere Cloud Volumes ONTAP HA-Paare in Ihrer Keystone Subscription.

Die bereitgestellte Kapazität für jedes Volume wird aggregiert und regelmäßig mit der gebuchten Kapazität in Ihrem Keystone Abonnement verglichen. Etwaige Überkapazitäten werden als Burst-Kapazität in Ihrem Keystone Abonnement abgerechnet.

["Erfahren Sie mehr über NetApp Keystone"](https://docs.netapp.com/us-en/keystone-staas/index.html).

## **Unterstützte Konfigurationen**

Keystone Abonnements werden von HA-Paaren unterstützt. Diese Lizenzoption wird derzeit bei Systemen mit einzelnen Nodes nicht unterstützt.

## **Kapazitätsgrenze**

Jedes einzelne Cloud Volumes ONTAP System unterstützt Kapazitäten von bis zu 2 PiB über Festplatten und Tiering zu Objekt-Storage.

## **Erste Schritte**

So starten Sie mit einem Keystone Abonnement:

- ["Lizenzierung für Cloud Volumes ONTAP in AWS einrichten"](https://docs.netapp.com/de-de/test/task-set-up-licensing-aws.html)
- ["Lizenzierung für Cloud Volumes ONTAP in Azure einrichten"](https://docs.netapp.com/de-de/test/task-set-up-licensing-azure.html)
- ["Lizenzierung für Cloud Volumes ONTAP in Google Cloud einrichten"](https://docs.netapp.com/de-de/test/task-set-up-licensing-google.html)

# **Node-basierte Lizenzierung**

Bei der Node-basierten Lizenzierung handelt es sich um das Lizenzmodell der vorherigen Generation, mit dem Cloud Volumes ONTAP pro Node lizenziert werden können. Dieses Lizenzmodell ist für Neukunden nicht verfügbar und es sind keine kostenlosen Testversionen verfügbar. Das Laden durch Knoten wurde durch die oben beschriebenen Methoden zum Aufladen von Kapazität ersetzt.

Node-basierte Lizenzierung ist weiterhin für Bestandskunden verfügbar:

- Wenn Sie über eine aktive Lizenz verfügen, steht BYOL nur für Lizenzerneuerungen zur Verfügung.
- Wenn Sie über ein aktives Abonnement für den Marktplatz verfügen, können Sie die Gebühren auch weiterhin über dieses Abonnement berechnen.

## **Lizenzkonvertierungen**

Das Konvertieren eines vorhandenen Cloud Volumes ONTAP-Systems in eine andere Lizenzmethode wird nicht unterstützt. Die drei aktuellen Lizenzierungsmethoden sind kapazitätsbasierte Lizenzierung, Keystone Abonnements und Node-basierte Lizenzierung. Beispielsweise kann ein System nicht von der Node-basierten Lizenzierung in die kapazitätsbasierte Lizenzierung konvertiert werden (und umgekehrt).

Wenn Sie auf eine andere Lizenzmethode wechseln möchten, können Sie eine Lizenz erwerben, ein neues Cloud Volumes ONTAP System mit dieser Lizenz implementieren und die Daten anschließend auf dieses neue System replizieren.

Beachten Sie, dass die Konvertierung eines Systems von der PAYGO-Lizenzierung pro Node in eine BYOL-by-Node-Lizenzierung (und umgekehrt) nicht unterstützt wird. Sie müssen ein neues System implementieren und anschließend Daten auf dieses System replizieren. ["Wechseln zwischen PAYGO und BYOL".](https://docs.netapp.com/de-de/test/task-manage-node-licenses.html)

# <span id="page-8-0"></span>**Storage**

# **Client-Protokolle**

Cloud Volumes ONTAP unterstützt die Client-Protokolle iSCSI, NFS, SMB, NVMe-TCP und S3.

## **ISCSI**

ISCSI ist ein Blockprotokoll, das in standardmäßigen Ethernet-Netzwerken ausgeführt werden kann. Die meisten Client-Betriebssysteme bieten einen Software-Initiator, der über einen Standard-Ethernet-Port

## **NFS**

NFS ist das herkömmliche File-Zugriffsprotokoll für UNIX- und LINUX-Systeme. Clients können über die Protokolle NFSv3, NFSv4 und NFSv4.1 auf Dateien in ONTAP Volumes zugreifen. Sie können den Dateizugriff mithilfe von UNIX-Berechtigungen, NTFS-Berechtigungen oder einer Kombination beider Berechtigungen steuern.

Clients können sowohl über NFS- als auch SMB-Protokolle auf dieselben Dateien zugreifen.

#### **SMB**

SMB ist das herkömmliche File-Zugriffsprotokoll für Windows-Systeme. Die Clients können über die Protokolle SMB 2.0, SMB 2.1, SMB 3.0 und SMB 3.1.1 auf Dateien in ONTAP Volumes zugreifen. Wie bei NFS werden auch hier verschiedene Berechtigungsstile unterstützt.

## **S3**

Cloud Volumes ONTAP unterstützt S3 als Option für horizontal skalierbaren Storage. Über das S3-Protokoll können Sie den S3-Client-Zugriff auf Objekte konfigurieren, die in einem Bucket in einer Storage-VM (SVM) enthalten sind.

["Funktionsweise von S3-Multi-Protokoll".](https://docs.netapp.com/us-en/ontap/s3-multiprotocol/index.html#how-s3-multiprotocol-works) ["Lesen Sie, wie Sie S3-Objekt-Storage-Services in ONTAP konfigurieren und managen"](https://docs.netapp.com/us-en/ontap/object-storage-management/index.html).

## **NVMe-TCP**

NVMe-TCP wird für Cloud-Provider unterstützt, wenn Sie Cloud Volumes ONTAP Version 9.12.1 oder höher verwenden. BlueXP bietet keine Managementfunktionen für NVMe-TCP.

Weitere Informationen zum Konfigurieren von NVMe über ONTAP finden Sie unter ["Konfigurieren Sie eine](https://docs.netapp.com/us-en/ontap/san-admin/configure-svm-nvme-task.html) [Storage-VM für NVMe"](https://docs.netapp.com/us-en/ontap/san-admin/configure-svm-nvme-task.html).

## **Festplatten und Aggregate**

Wenn Sie verstehen, wie Cloud Volumes ONTAP Cloud Storage verwendet, können Sie Ihre Storage-Kosten besser verstehen.

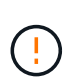

Alle Festplatten und Aggregate müssen direkt aus BlueXP erstellt und gelöscht werden. Sie sollten diese Aktionen nicht über ein anderes Management-Tool ausführen. Dies kann sich auf die Systemstabilität auswirken, die Fähigkeit zum Hinzufügen von Festplatten in der Zukunft beeinträchtigen und möglicherweise Kosten für redundante Cloud-Provider verursachen.

## **Überblick**

Cloud Volumes ONTAP verwendet Storage von Cloud-Providern als Festplatten und gruppiert diese in einem oder mehreren Aggregaten. Aggregate stellen Storage für ein oder mehrere Volumes bereit.

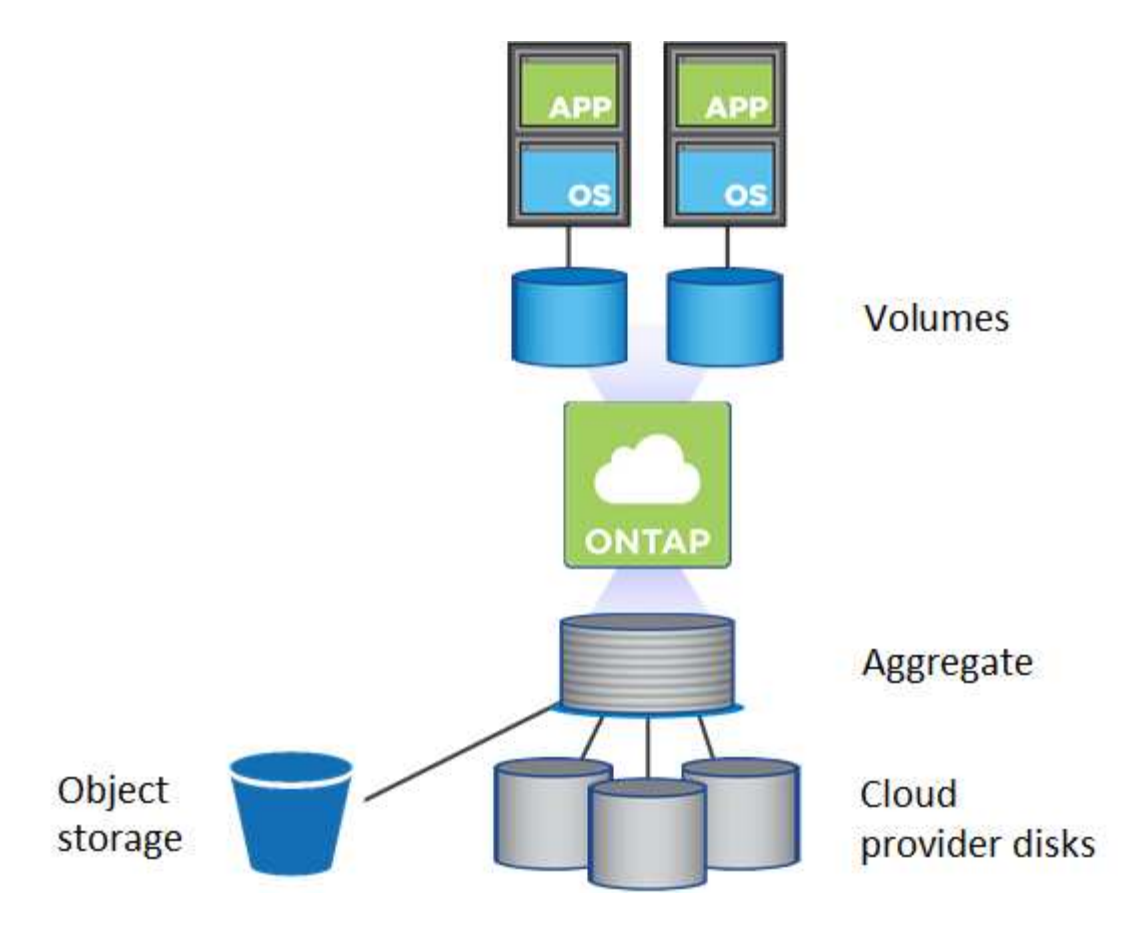

Es werden mehrere Arten von Cloud-Festplatten unterstützt. Bei der Implementierung von Cloud Volumes ONTAP wählen Sie den Festplattentyp bei der Erstellung eines Volume und der Standardfestplattengröße aus.

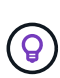

Der gesamte Storage, den ein Cloud-Provider erworben hat, ist die *Rohkapazität*. Die *nutzbare Kapazität* ist geringer, da etwa 12 bis 14 Prozent der für die Verwendung durch Cloud Volumes ONTAP reservierte Overhead sind. Wenn BlueXP beispielsweise ein Aggregat mit 500 gib erstellt, beträgt die nutzbare Kapazität 442.94 gib.

## **AWS Storage**

In AWS verwendet Cloud Volumes ONTAP EBS Storage für Benutzerdaten und lokalen NVMe Storage als Flash Cache auf einigen EC2 Instanztypen.

#### **EBS Storage**

In AWS kann ein Aggregat bis zu 6 Festplatten enthalten, die jeweils gleich groß sind. Wenn Sie aber eine Konfiguration haben, die die Amazon EBS Elastic Volumes Funktion unterstützt, kann ein Aggregat bis zu 8 Festplatten enthalten. ["Erfahren Sie mehr über den Support für Elastic Volumes".](#page-12-0)

Die maximale Festplattengröße beträgt 16 tib.

Der zugrunde liegende EBS-Festplattentyp kann entweder universell einsetzbare SSDs (gp3 oder gp2), bereitgestellte IOPS-SSD (io1) oder durchsatzoptimierte Festplatte (st1) sein. Sie können eine EBS-Festplatte mit Amazon S3 zu koppeln ["Verschieben inaktiver Daten in kostengünstigen Objektspeicher".](#page-18-0)

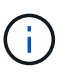

Bei der Verwendung von durchsatzoptimierten HDDs (st1) wird kein Tiering von Daten zu Objekt-Storage empfohlen.

## **Lokaler NVMe-Storage**

Einige EC2-Instanztypen sind lokaler NVMe-Storage, der als Cloud Volumes ONTAP verwendet wird ["Flash](#page-28-0) [Cache"](#page-28-0).

## **Verwandte Links**

- ["AWS Dokumentation: EBS Volume-Typen"](http://docs.aws.amazon.com/AWSEC2/latest/UserGuide/EBSVolumeTypes.html)
- ["Lesen Sie, wie Sie Festplattentypen und Festplattengrößen für Ihre Systeme in AWS auswählen"](https://docs.netapp.com/de-de/test/task-planning-your-config.html)
- ["Prüfen von Storage-Limits für Cloud Volumes ONTAP in AWS"](https://docs.netapp.com/us-en/cloud-volumes-ontap-relnotes/reference-limits-aws.html)
- ["Unterstützte Konfigurationen für Cloud Volumes ONTAP in AWS prüfen"](http://docs.netapp.com/us-en/cloud-volumes-ontap-relnotes/reference-configs-aws.html)

## **Azure Storage**

In Azure kann ein Aggregat bis zu 12 Festplatten enthalten, die dieselbe Größe aufweisen. Der Festplattentyp und die maximale Festplattengröße hängen davon ab, ob Sie ein Single-Node-System oder ein HA-Paar verwenden:

#### **Systeme mit einzelnen Nodes**

Systeme mit einem Node können drei Typen von Azure Managed Disks verwenden:

- *Premium SSD Managed Disks* bieten hohe Performance für I/O-intensive Workloads zu höheren Kosten.
- *Standard SSD Managed Disks* bieten konsistente Performance für Workloads, die niedrige IOPS erfordern.
- *Standard HDD Managed Disks* sind eine gute Wahl, wenn Sie keine hohen IOPS benötigen und Ihre Kosten senken möchten.

Jeder verwaltete Festplattentyp hat eine maximale Festplattengröße von 32 tib.

Sie können eine gemanagte Festplatte mit Azure Blob Storage kombinieren ["Verschieben inaktiver](#page-18-0) [Daten in kostengünstigen Objektspeicher"](#page-18-0).

#### **HA-Paare**

HA-Paare verwenden zwei Festplattenarten, die eine hohe Performance für I/O-intensive Workloads zu höheren Kosten bieten:

- *Premium Seite Blobs* mit einer maximalen Festplattengröße von 8 tib
- *Gemanagte Festplatten* mit einer maximalen Festplattengröße von 32 tib

## **Verwandte Links**

- ["Microsoft Azure-Dokumentation: Verwaltete Festplattentypen in Azure"](https://docs.microsoft.com/en-us/azure/virtual-machines/disks-types)
- ["Microsoft Azure-Dokumentation: Übersicht über die Blobs der Azure-Seite"](https://docs.microsoft.com/en-us/azure/storage/blobs/storage-blob-pageblob-overview)
- ["Erfahren Sie, wie Sie Festplattentypen und Festplattengrößen für Ihre Systeme in Azure auswählen"](https://docs.netapp.com/de-de/test/task-planning-your-config-azure.html)
- ["Prüfen Sie Storage-Limits für Cloud Volumes ONTAP in Azure"](https://docs.netapp.com/us-en/cloud-volumes-ontap-relnotes/reference-limits-azure.html)

## **Google Cloud Storage**

In Google Cloud kann ein Aggregat bis zu 6 Festplatten enthalten, die alle gleich groß sind. Die maximale Festplattengröße beträgt 64 tib.

Der Festplattentyp kann entweder *Zonal SSD persistente Festplatten*, *Zonal Balance persistente Festplatten* oder *Zonal Standard persistente Festplatten* sein. Sie können persistente Festplatten mit einem Google Storage Bucket kombinieren ["Verschieben inaktiver Daten in kostengünstigen Objektspeicher"](#page-18-0).

## **Verwandte Links**

- ["Google Cloud-Dokumentation: Storage-Optionen"](https://cloud.google.com/compute/docs/disks/)
- ["Überprüfen Sie die Storage-Limits für Cloud Volumes ONTAP in Google Cloud"](https://docs.netapp.com/us-en/cloud-volumes-ontap-relnotes/reference-limits-gcp.html)

## **RAID-Typ**

Der RAID-Typ für jedes Cloud Volumes ONTAP Aggregat ist RAID0 (Striping). Cloud Volumes ONTAP verlässt sich bei Festplattenverfügbarkeit und Langlebigkeit auf den Cloud-Provider. Es werden keine anderen RAID-Typen unterstützt.

## **Hot Spares**

RAID0 unterstützt die Verwendung von Hot Spares nicht für Redundanz.

Das Erstellen ungenutzter Festplatten (Hot Spares), die an eine Cloud Volumes ONTAP Instanz angeschlossen sind, ist ein unnötig hoher Aufwand und kann die Bereitstellung von zusätzlichem Speicherplatz bei Bedarf verhindern. Daher wird es nicht empfohlen.

# <span id="page-12-0"></span>**Elastische Volumes in AWS**

Die Unterstützung der Elastic Volumes von Amazon EBS mit einem Cloud Volumes ONTAP Aggregat bietet eine bessere Performance und zusätzliche Kapazität, während BlueXP die zugrunde liegende Festplattenkapazität nach Bedarf automatisch erhöht.

## **Vorteile**

• Dynamisches Festplattenwachstum

BlueXP kann die Größe der Festplatten dynamisch erhöhen, während Cloud Volumes ONTAP läuft und Festplatten noch angeschlossen sind.

• Bessere Performance

Aggregate mit Elastic Volumes können bis zu acht Festplatten aufweisen, die über zwei RAID-Gruppen hinweg gleichermaßen genutzt werden. Diese Konfiguration bietet einen höheren Durchsatz und konsistente Performance.

• Größere Aggregate

Die Unterstützung von acht Festplatten bietet eine maximale Aggregatskapazität von 128 tib. Diese Obergrenzen liegen über dem sechs-Plattenlimit und dem 96-tib-Limit für Aggregate, die mit der Elastic Volumes-Funktion nicht aktiviert sind.

Beachten Sie, dass die Kapazitätsgrenzen des Systems insgesamt unverändert bleiben.

["Weitere Informationen zu Elastic Volumes von AWS"](https://aws.amazon.com/ebs/features/)

## **Unterstützte Konfigurationen**

Die Amazon EBS Elastic Volumes Funktion wird mit spezifischen Cloud Volumes ONTAP Versionen und spezifischen EBS Festplattentypen unterstützt.

#### **Cloud Volumes ONTAP-Version**

Die Elastic Volumes Funktion wird mit *neuen* Cloud Volumes ONTAP Systemen unterstützt, die ab Version 9.11.0 erstellt wurden. Die Funktion wird von vorhandenen Cloud Volumes ONTAP Systemen, die vor 9.11.0 implementiert wurden, *nicht* unterstützt.

Beispielsweise wird die Funktion Elastic Volumes nicht unterstützt, wenn Sie ein Cloud Volumes ONTAP 9.9.0 System erstellt und dann ein Upgrade auf Version 9.11.0 durchgeführt haben. Es muss sich um ein neues System mit Version 9.11.0 oder höher handelt.

#### **EBS-Festplattentypen**

Die Funktion Elastic Volumes wird automatisch auf Aggregatebene aktiviert, wenn General Purpose SSDs (gp3) oder bereitgestellte IOPS-SSDs (io1) verwendet werden. Die Funktion Elastic Volumes wird nicht mit Aggregaten unterstützt, die andere Festplattentypen verwenden.

## **Erforderliche AWS Berechtigungen**

Ab Version 3.9.19 erfordert der Connector die folgenden Berechtigungen, um die Funktion Elastic Volumes auf einem Cloud Volumes ONTAP Aggregat zu aktivieren und zu managen:

- ec2:DescribeVolumiesModified
- ec2:ModifyVolume

Diese Berechtigungen sind in enthalten ["Die von NetApp bereitgestellten Richtlinien"](https://docs.netapp.com/us-en/bluexp-setup-admin/reference-permissions-aws.html)

## **Unterstützung von Elastic Volumes**

Ein Aggregat mit aktivierter Elastic Volumes-Funktion besteht aus einer oder zwei RAID-Gruppen. Jede RAID-Gruppe verfügt über vier identische Festplatten mit derselben Kapazität. Hier ist ein Beispiel für ein 10-tib-Aggregat mit vier Festplatten, die jeweils 2.5 tib sind:

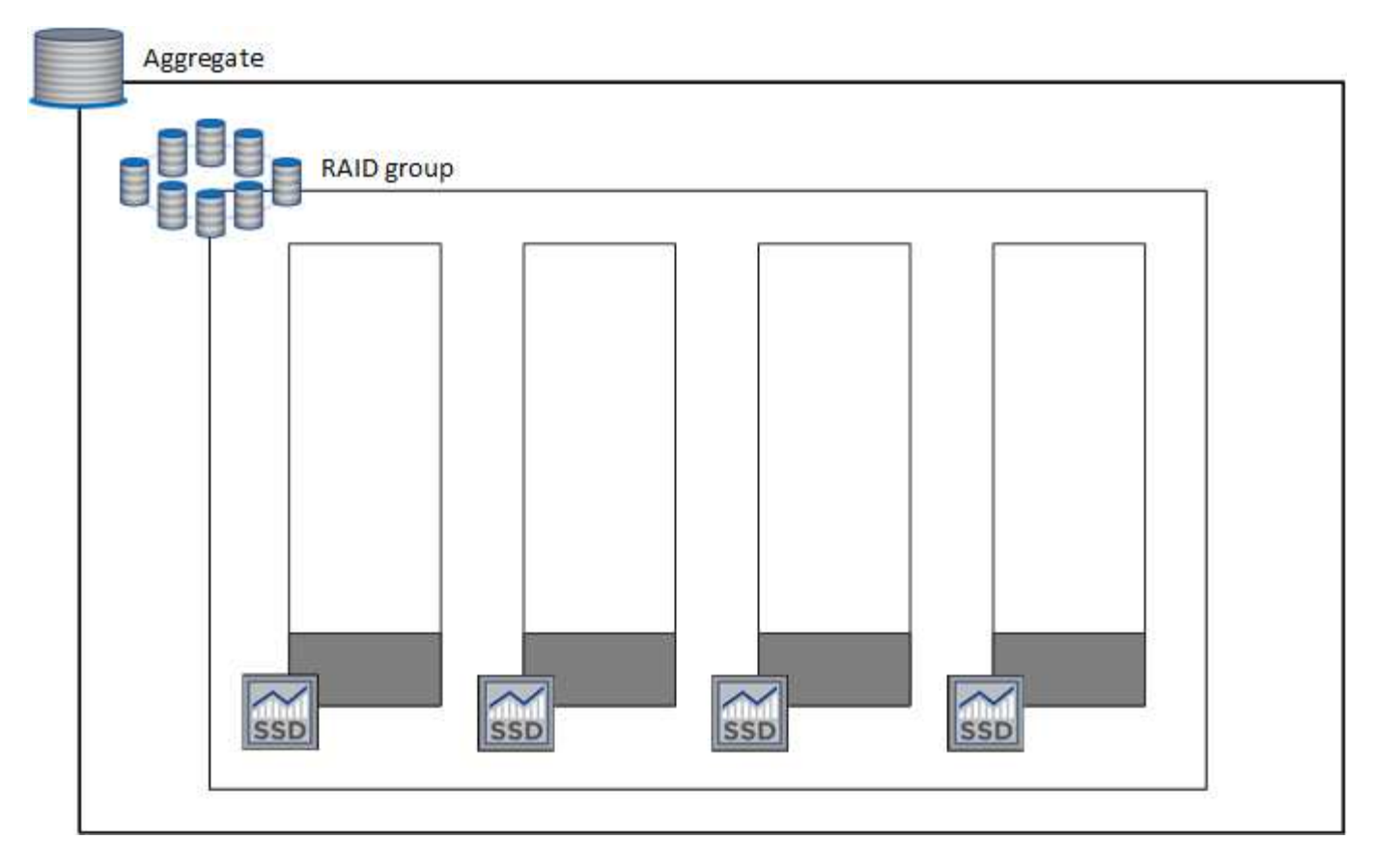

Wenn BlueXP ein Aggregat erstellt, beginnt es mit einer RAID-Gruppe. Falls zusätzliche Kapazität benötigt wird, wächst BlueXP das Aggregat, indem die Kapazität aller Festplatten in der RAID-Gruppe um dieselbe Menge erhöht wird. Die Kapazität erhöht sich entweder um mindestens 256 gib oder 10 % der Größe des Aggregats.

Wenn Sie beispielsweise ein 1 tib Aggregat haben, beträgt jede Festplatte 250 gib. 10 % der Kapazität des Aggregats ist 100 gib. Das ist niedriger als 256 gib, daher wird die Größe des Aggregats um das Minimum von 256 gib (oder 64 gib für jede Festplatte) erhöht.

BlueXP erhöht die Größe der Festplatten, während das Cloud Volumes ONTAP System ausgeführt wird und die Laufwerke noch angeschlossen sind. Die Änderung ist unterbrechungsfrei.

Wenn ein Aggregat 64 tib (oder 16 tib auf jeder Festplatte) erreicht, erstellt BlueXP im Hinblick auf zusätzliche Kapazität eine zweite RAID-Gruppe. Diese zweite RAID-Gruppe funktioniert genau wie die erste: Sie hat vier Festplatten mit exakt derselben Kapazität und kann bis auf 64 tib wachsen. Das bedeutet, dass ein Aggregat eine maximale Kapazität von 128 tib haben kann.

Hier ein Beispiel für ein Aggregat mit zwei RAID-Gruppen. Das Kapazitätslimit wurde bei der ersten RAID-Gruppe erreicht, während die Laufwerke in der zweiten RAID-Gruppe viel freien Speicherplatz haben.

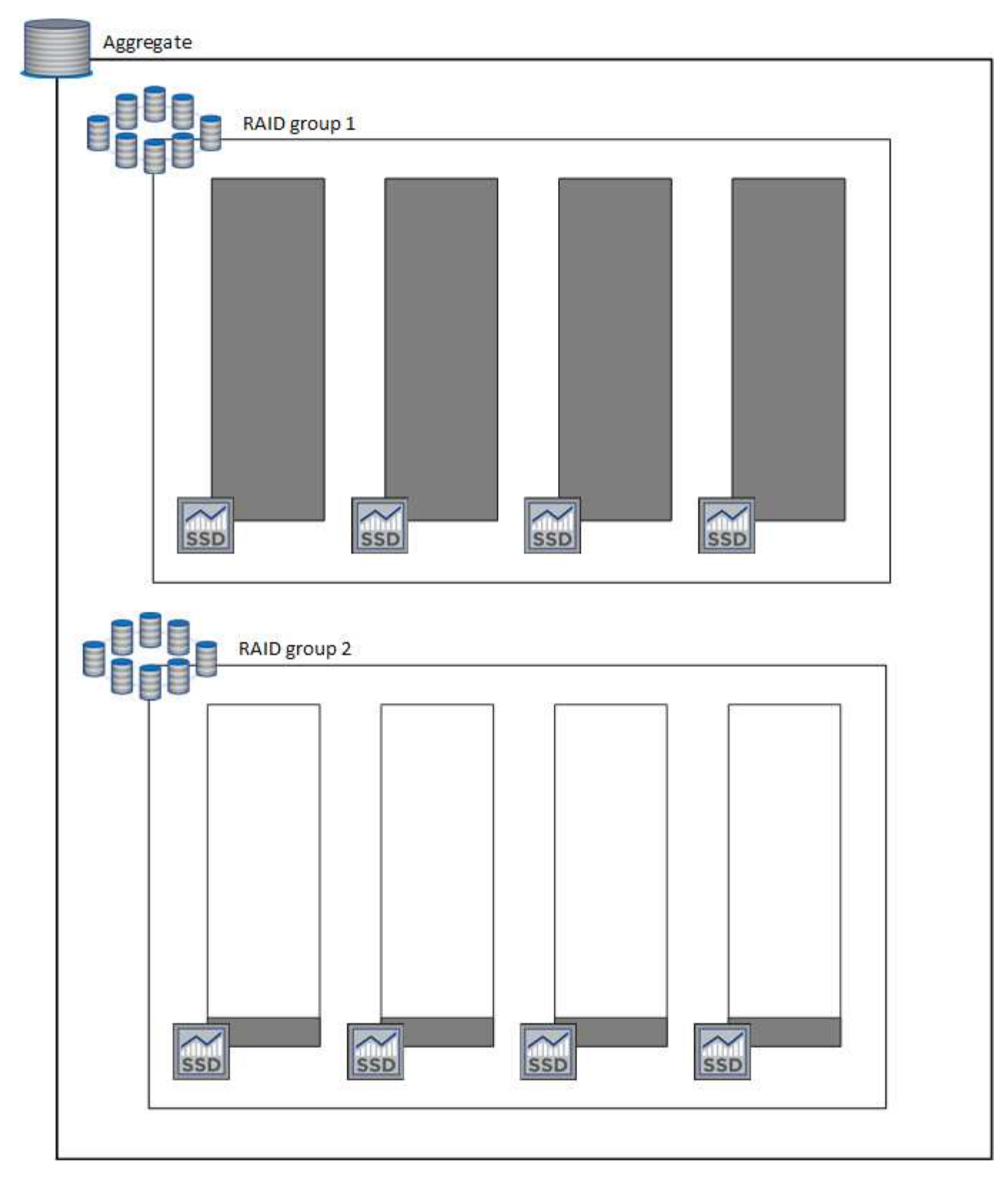

#### **Was passiert, wenn Sie ein Volume erstellen**

Wenn Sie ein Volume erstellen, das gp3- oder io1-Festplatten verwendet, erstellt BlueXP das Volume auf einem Aggregat wie folgt:

• Wenn ein vorhandenes gp3- oder io1-Aggregat mit aktivierten Elastic Volumes aktiviert ist, erstellt BlueXP das Volume auf diesem Aggregat.

- Wenn mehrere gp3- oder io1-Aggregate aktiviert sind und elastische Volumes aktiviert sind, erstellt BlueXP das Volume auf dem Aggregat, das die geringste Menge an Ressourcen erfordert.
- Wenn das System nur gp3- oder io1-Aggregate enthält, die nicht für elastische Volumes aktiviert sind, wird das Volume auf diesem Aggregat erstellt.

Dieses Szenario ist zwar unwahrscheinlich, aber in zwei Fällen ist dies möglich:

- Sie haben die Funktion Elastic Volumes explizit deaktiviert, wenn Sie ein Aggregat aus der API erstellen.
- Sie haben über die Benutzeroberfläche ein neues Cloud Volumes ONTAP System erstellt. In diesem Fall ist die Elastic Volumes Funktion auf dem anfänglichen Aggregat deaktiviert. Prüfen [Einschränkungen](#page-16-0) Unten für weitere Informationen
- Wenn keine vorhandenen Aggregate genügend Kapazität haben, erstellt BlueXP das Aggregat mit aktivierten Elastic Volumes und erstellt dann das Volume auf dem neuen Aggregat.

Die Größe des Aggregats basiert auf der angeforderten Volume-Größe plus einer zusätzlichen Kapazität von 10 %.

#### **Kapazitätsmanagement -Modus**

ĴΓ.

Der Capacity Management-Modus für einen Connector arbeitet mit elastischen Volumes zusammen, ähnlich wie er mit anderen Aggregattypen zusammenarbeitet:

- Wenn der Automatikmodus aktiviert ist (dies ist die Standardeinstellung), erhöht BlueXP automatisch die Aggregatgröße, wenn zusätzliche Kapazität benötigt wird.
- Wenn Sie den Modus für das Kapazitätsmanagement auf manuell ändern, fordert BlueXP Sie auf, zusätzliche Kapazitäten zu erwerben.

["Erfahren Sie mehr über den Capacity Management-Modus"](#page-23-0).

#### <span id="page-16-0"></span>**Einschränkungen**

Eine Vergrößerung eines Aggregats kann bis zu 6 Stunden dauern. Während dieser Zeit kann BlueXP keine zusätzliche Kapazität für dieses Aggregat anfordern.

#### **Wie Sie mit Elastic Volumes zusammenarbeiten**

Die Arbeit mit Elastic Volumes ist in BlueXP wie folgt möglich:

• Erstellen Sie ein neues System, bei dem auf dem ursprünglichen Aggregat elastische Volumes aktiviert sind, wenn gp3- oder io1-Festplatten verwendet werden

#### ["Erfahren Sie, wie Sie ein Cloud Volumes ONTAP System erstellen"](https://docs.netapp.com/de-de/test/task-deploying-otc-aws.html)

• Erstellen Sie ein neues Volume auf einem Aggregat mit aktivierten Elastic Volumes

Wenn Sie ein Volume erstellen, das gp3- oder io1-Festplatten verwendet, erstellt BlueXP das Volume automatisch auf einem Aggregat, in dem elastische Volumes aktiviert sind. Weitere Informationen finden Sie unter wenn Sie ein Volume erstellen.

["Lesen Sie, wie Sie Volumes erstellen".](https://docs.netapp.com/de-de/test/task-create-volumes.html)

• Erstellen Sie ein neues Aggregat mit aktivierten Elastic Volumes

Elastische Volumes werden automatisch in neuen Aggregaten aktiviert, die gp3- oder io1-Festplatten verwenden, sofern das Cloud Volumes ONTAP-System aus Version 9.11.0 oder höher erstellt wurde.

Wenn Sie das Aggregat erstellen, werden Sie von BlueXP zur Kapazitätsgröße des Aggregats aufgefordert. Dies unterscheidet sich von anderen Konfigurationen, bei denen Sie eine Festplattengröße und Anzahl der Festplatten wählen.

Der folgende Screenshot zeigt ein Beispiel für ein neues Aggregat, das aus gp3-Festplatten besteht.

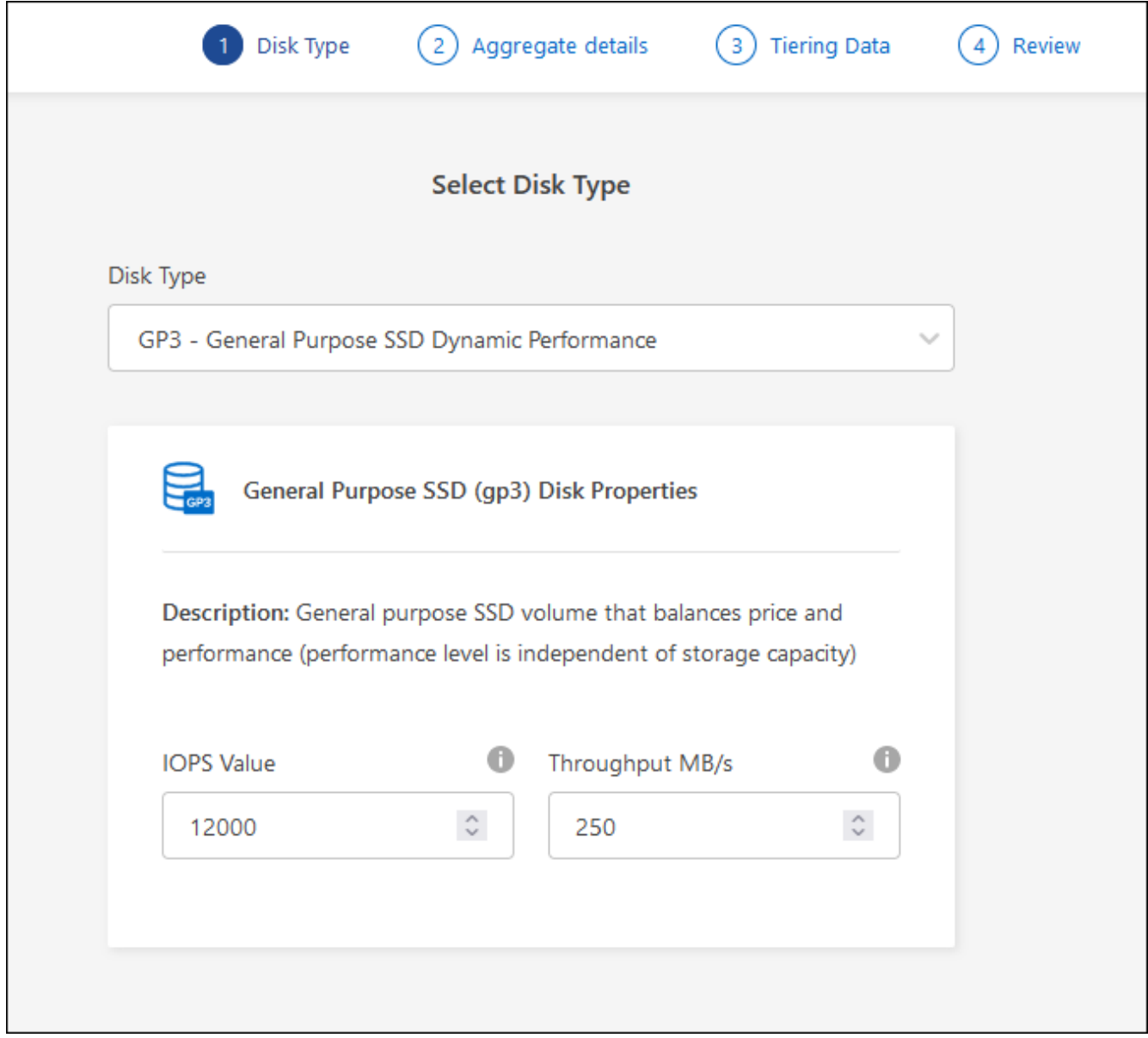

["Lesen Sie, wie Aggregate erstellt werden".](https://docs.netapp.com/de-de/test/task-create-aggregates.html)

• Identifizieren Sie Aggregate mit aktivierten Elastic Volumes

Wenn Sie die Seite "Advanced Allocation" aufrufen, können Sie ermitteln, ob die Funktion Elastic Volumes auf einem Aggregat aktiviert ist. Im folgenden Beispiel ist für aggr1 Elastic Volumes aktiviert.

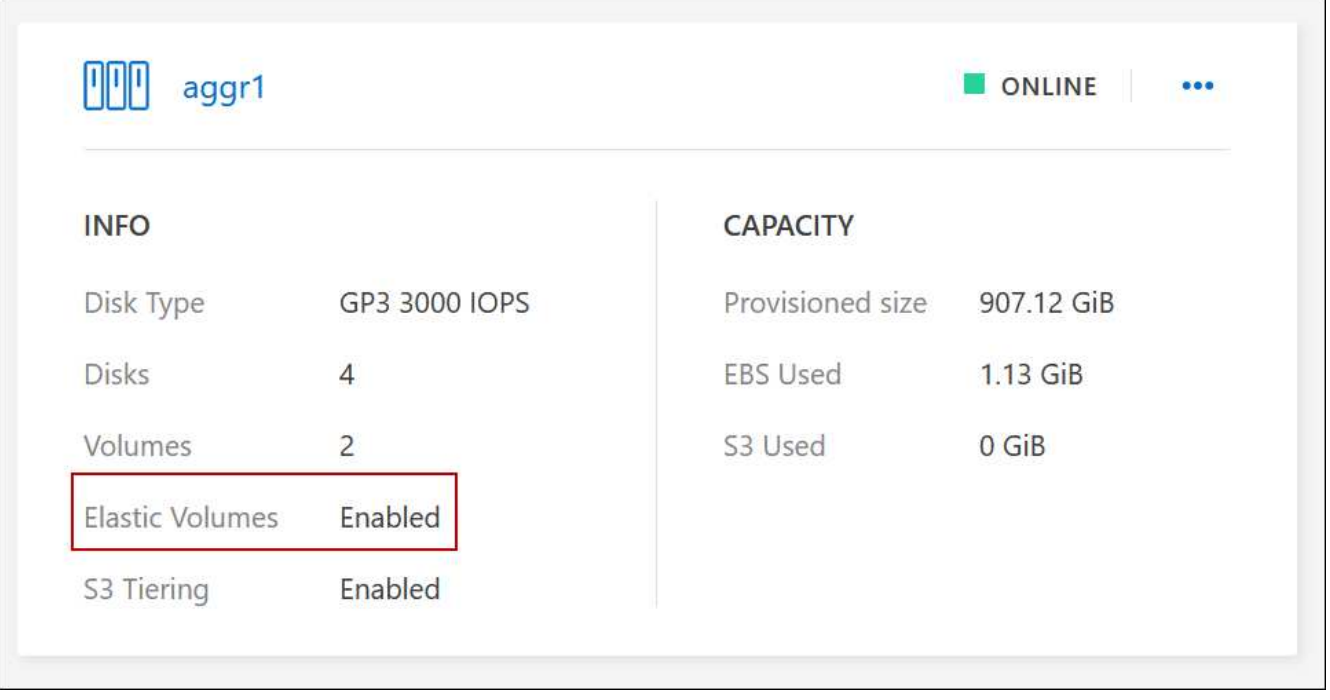

• Hinzufügen von Kapazität zu einem Aggregat

Während BlueXP Aggregate automatisch nach Bedarf erweitert, können Sie die Kapazität manuell erhöhen.

["Erfahren Sie, wie Sie die Aggregatskapazität erhöhen"](https://docs.netapp.com/de-de/test/task-manage-aggregates.html).

• Replizieren Sie Daten auf ein Aggregat, bei dem Elastic Volumes aktiviert sind

Wenn das Ziel-Cloud Volumes ONTAP-System elastische Volumes unterstützt, wird ein Ziel-Volume auf einem Aggregat mit aktivierten elastischen Volumes platziert, sofern Sie eine gp3- oder io1-Festplatte wählen.

["Hier erfahren Sie, wie Sie Datenreplizierung einrichten"](https://docs.netapp.com/us-en/bluexp-replication/task-replicating-data.html)

# <span id="page-18-0"></span>**Data Tiering - Übersicht**

Senken Sie Ihre Storage-Kosten, indem Sie das automatisierte Tiering inaktiver Daten auf kostengünstigen Objekt-Storage ermöglichen. Aktive Daten bleiben auf hochperformanten SSDs oder HDDs, während inaktive Daten in kostengünstigen Objekt-Storage verschoben werden. Dadurch können Sie Speicherplatz auf Ihrem primären Storage zurückgewinnen und den sekundären Storage verkleinern.

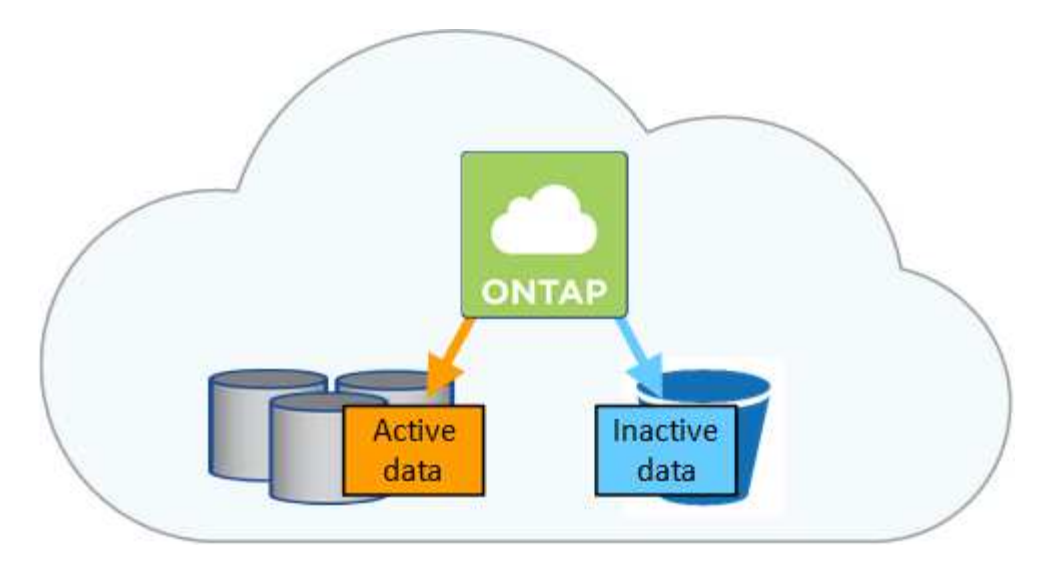

Data Tiering wird durch FabricPool Technologie unterstützt.

Sie müssen keine Funktionslizenz installieren, um Daten-Tiering (FabricPool) zu aktivieren.

## **Daten-Tiering in AWS**

Wenn Sie Daten-Tiering in AWS aktivieren, verwendet Cloud Volumes ONTAP EBS als Performance-Tier für häufig benötigte Daten und AWS S3 als Kapazitäts-Tier für inaktive Daten.

## **Performance-Tier**

Beim Performance-Tier können es sich um allgemeine SSDs (gp3 oder gp2) oder bereitgestellte IOPS-SSDs (io1) handelt.

Bei der Verwendung von durchsatzoptimierten HDDs (st1) wird kein Tiering von Daten zu Objekt-Storage empfohlen.

#### **Kapazitäts-Tier**

Ein Cloud Volumes ONTAP System verschiebt inaktive Daten auf einen einzelnen S3-Bucket.

BlueXP erstellt für jede Arbeitsumgebung einen einzelnen S3 Bucket und benennt ihn als Fabric-Pool-*Cluster eindeutige Kennung*. Für jedes Volume wird kein anderer S3-Bucket erstellt.

Wenn BlueXP den S3-Bucket erstellt, werden die folgenden Standardeinstellungen verwendet:

- Storage-Klasse: Standard
- Standardverschlüsselung deaktiviert
- Öffentlichen Zugang blockieren: Alle öffentlichen Zugänge blockieren
- Objekteigentümer: ACLs aktiviert
- Bucket-Versionierung: Deaktiviert
- Objektsperre: Deaktiviert

#### **Speicherklassen**

Die Standard-Storage-Klasse für Tiered Daten in AWS ist *Standard*. Standard ist ideal für häufig aufgerufene Daten, die über mehrere Verfügbarkeitszonen gespeichert werden.

Wenn Sie keinen Zugriff auf inaktive Daten planen, können Sie die Storage-Kosten senken, indem Sie die Storage-Klasse auf eine der folgenden Komponenten ändern: *Intelligent Tiering*, *One-Zone infrequent Access*, *Standard-infrequent Access* oder *S3 Glacier Instant Retrieval*. Wenn Sie die Speicherklasse ändern, beginnen inaktive Daten in der Klasse Standard-Speicher und wechseln zu der von Ihnen ausgewählten Speicherklasse, wenn nach 30 Tagen kein Zugriff auf die Daten erfolgt.

Die Zugriffskosten sind höher, wenn Sie auf die Daten zugreifen. Berücksichtigen Sie dies also vor einem Wechsel der Storage-Klasse. ["Erfahren Sie mehr über Amazon S3 Storage Classes".](https://aws.amazon.com/s3/storage-classes)

Sie können eine Speicherklasse auswählen, wenn Sie die Arbeitsumgebung erstellen, und Sie können sie jederzeit danach ändern. Informationen zum Ändern der Speicherklasse finden Sie unter ["Tiering inaktiver](https://docs.netapp.com/de-de/test/task-tiering.html) [Daten in kostengünstigen Objektspeicher"](https://docs.netapp.com/de-de/test/task-tiering.html).

Die Storage-Klasse für Daten-Tiering beträgt die systemweite; nicht pro Volume.

## **Daten-Tiering in Azure**

Wenn Sie Daten-Tiering in Azure aktivieren, verwendet Cloud Volumes ONTAP von Azure gemanagte Festplatten als Performance-Tier für häufig abgerufene Daten und Azure Blob Storage als Kapazitäts-Tier für inaktive Daten.

## **Performance-Tier**

Der Performance-Tier kann entweder aus SSDs oder HDDs bestehen.

## **Kapazitäts-Tier**

Ein Cloud Volumes ONTAP System schichtet inaktive Daten auf einen einzelnen Blob-Container ab.

BlueXP erstellt für jede Cloud Volumes ONTAP-Arbeitsumgebung ein neues Storage-Konto mit einem Container. Der Name des Speicherkontos ist zufällig. Für jedes Volume wird kein anderer Container erstellt.

BlueXP erstellt das Speicherkonto mit den folgenden Einstellungen:

- Zugriffsebene: Heiß
- Leistung: Standard
- Redundanz: Lokal redundanter Storage (LRS)
- Konto: StorageV2 (allgemeine Zwecke v2)
- Sichere Übertragung für REST-API-Vorgänge nötig: Aktiviert
- Zugriff auf Schlüssel des Storage-Kontos: Aktiviert
- Minimale TLS-Version: Version 1.2
- Infrastrukturverschlüsselung deaktiviert

#### **Storage-Zugriffstufen**

Die Standard-Storage-Zugriffs-Tier für Tiered Daten in Azure ist die *Hot*-Tier. Die Tier mit häufig benötigten Daten ist ideal für Daten in der Kapazitäts-Tier.

Wenn Sie nicht planen, auf die inaktiven Daten in der Kapazitäts-Tier zuzugreifen, können Sie Ihre Speicherkosten senken, indem Sie auf die Storage-Tier *cool* wechseln. Wenn Sie den Speicher-Tier zu kühlen ändern, werden inaktive Kapazitäts-Tier-Daten direkt in den kühlen Speicher-Tier verschoben.

Die Zugriffskosten sind höher, wenn Sie auf die Daten zugreifen. Berücksichtigen Sie diese also vor einem Wechsel des Storage-Tiers. ["Weitere Informationen zu Azure Blob Storage-Zugriffsklassen".](https://docs.microsoft.com/en-us/azure/storage/blobs/storage-blob-storage-tiers)

Sie können eine Speicherebene auswählen, wenn Sie die Arbeitsumgebung erstellen, und sie kann jederzeit danach geändert werden. Weitere Informationen zum Ändern der Speicherebene finden Sie unter ["Tiering inaktiver Daten in kostengünstigen Objektspeicher".](https://docs.netapp.com/de-de/test/task-tiering.html)

Die Storage-Zugriffs-Tier für Daten-Tiering beträgt die systemweite; nicht pro Volume.

## **Daten-Tiering in Google Cloud**

Wenn Sie Daten-Tiering in Google Cloud aktivieren, verwendet Cloud Volumes ONTAP persistente Festplatten als Performance-Tier für häufig abgerufene Daten sowie Google Cloud Storage-Buckets als Kapazitäts-Tier für inaktive Daten.

## **Performance-Tier**

Beim Performance-Tier können es sich entweder um persistente SSD-Festplatten, ausgewogene persistente Festplatten oder um Standard-persistente Festplatten handeln.

#### **Kapazitäts-Tier**

Ein Cloud Volumes ONTAP System verschiebt inaktive Daten auf einen einzelnen Google Cloud Storage Bucket.

BlueXP erstellt für jede Arbeitsumgebung einen Bucket und nennt ihn Fabric-Pool-*Cluster-eindeutige Kennung*. Für jedes Volume wird kein anderer Bucket erstellt.

Wenn BlueXP den Bucket erstellt, verwendet er die folgenden Standardeinstellungen:

- Positionstyp: Region
- Storage-Klasse: Standard
- Öffentlicher Zugriff: Unterliegt Objekt-ACLs
- Zugriffssteuerung: Feingranular
- Schutz: Keine
- Datenverschlüsselung: Von Google verwalteter Schlüssel

#### **Speicherklassen**

Die Standard-Storage-Klasse für Tiered Daten ist die Klasse *Standard Storage*. Wenn nur selten auf die Daten zugegriffen wird, können Sie Ihre Storage-Kosten senken, indem Sie zu *Nearline Storage* oder *Coldline Storage* wechseln. Wenn Sie die Storage-Klasse ändern, werden inaktive Daten direkt in die von Ihnen ausgewählte Klasse verschoben.

Die Zugriffskosten sind höher, wenn Sie auf die Daten zugreifen. Berücksichtigen Sie dies also vor einem Wechsel der Storage-Klasse. ["Erfahren Sie mehr über Storage-Klassen für Google Cloud Storage".](https://cloud.google.com/storage/docs/storage-classes)

Sie können eine Speicherebene auswählen, wenn Sie die Arbeitsumgebung erstellen, und sie kann jederzeit danach geändert werden. Informationen zum Ändern der Speicherklasse finden Sie unter ["Tiering](https://docs.netapp.com/de-de/test/task-tiering.html) [inaktiver Daten in kostengünstigen Objektspeicher"](https://docs.netapp.com/de-de/test/task-tiering.html).

Die Storage-Klasse für Daten-Tiering beträgt die systemweite; nicht pro Volume.

#### **Daten-Tiering und Kapazitätsgrenzen**

Wenn Sie Daten-Tiering aktivieren, bleibt die Kapazitätsgrenze eines Systems unverändert. Das Limit wird über die Performance- und die Kapazitäts-Tier verteilt.

## **Richtlinien für das Volume-Tiering**

Um das Daten-Tiering zu aktivieren, müssen Sie beim Erstellen, Ändern oder Replizieren eines Volumes eine Volume-Tiering-Policy auswählen. Sie können für jedes Volume eine andere Richtlinie auswählen.

Einige Tiering Policies haben einen zugehörigen Mindestkühlzeitraum, der festlegt, wie lange Benutzerdaten in einem Volume inaktiv bleiben müssen, damit die Daten als "kalt" betrachtet und auf die Kapazitätsebene verschoben werden können. Die Kühldauer beginnt, wenn Daten in das Aggregat geschrieben werden.

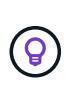

Sie können den minimalen Kühlzeitraum und den standardmäßigen Aggregatschwellenwert von 50 % ändern (dazu unten). ["Erfahren Sie, wie Sie die Kühlzeit ändern"](http://docs.netapp.com/ontap-9/topic/com.netapp.doc.dot-mgng-stor-tier-fp/GUID-AD522711-01F9-4413-A254-929EAE871EBF.html) Und ["Erfahren Sie, wie](http://docs.netapp.com/ontap-9/topic/com.netapp.doc.dot-mgng-stor-tier-fp/GUID-8FC4BFD5-F258-4AA6-9FCB-663D42D92CAA.html) [Sie den Schwellenwert ändern".](http://docs.netapp.com/ontap-9/topic/com.netapp.doc.dot-mgng-stor-tier-fp/GUID-8FC4BFD5-F258-4AA6-9FCB-663D42D92CAA.html)

Mit BlueXP können Sie bei der Erstellung oder Änderung eines Volumes aus den folgenden Volume Tiering-Richtlinien auswählen:

## **Nur Snapshot**

Nachdem ein Aggregat die Kapazität von 50 % erreicht hat, stuft Cloud Volumes ONTAP kalte Benutzerdaten von Snapshot Kopien ein, die nicht mit dem aktiven Filesystem der Kapazitäts-Tier verbunden sind. Die Abkühlzeit beträgt ca. 2 Tage.

Beim Lesen werden kalte Datenblöcke auf dem Kapazitäts-Tier heiß und werden auf den Performance-Tier verschoben.

## **Alle**

Alle Daten (ohne Metadaten) werden sofort als "kalt" markiert und in den Objektspeicher verschoben, sobald wie möglich. Es ist nicht mehr nötig, 48 Stunden auf neue Blöcke in einem Volume zu warten, die kalt werden. Beachten Sie, dass für Blöcke, die sich vor der Festlegung der All-Richtlinie im Volume befinden, 48 Stunden zum Kaltstart benötigt werden.

Beim Lesen bleiben kalte Datenblöcke auf der Cloud-Tier kalt und werden nicht zurück in die Performance-Tier geschrieben. Diese Richtlinie ist ab ONTAP 9.6 verfügbar.

## **Automatisch**

Nachdem ein Aggregat die Kapazität von 50 % erreicht hat, stuft Cloud Volumes ONTAP kalte Datenblöcke in einem Volume auf einen Kapazitäts-Tier. Die kalten Daten umfassen nicht nur Snapshot Kopien, sondern auch kalte Benutzerdaten aus dem aktiven Dateisystem. Die Abkühlzeit beträgt ca. 31 Tage.

Diese Richtlinie wird ab Cloud Volumes ONTAP 9.4 unterstützt.

Wenn die Daten nach dem Zufallsprinzip gelesen werden, werden die kalten Datenblöcke in der Kapazitätsebene heiß und werden auf die Performance-Ebene verschoben. Beim Lesen von sequenziellen Lesevorgängen, z. B. in Verbindung mit Index- und Antivirenscans, bleiben die kalten Datenblöcke kalt und wechseln nicht zur Performance-Ebene.

#### **Keine**

Die Daten eines Volumes werden in der Performance-Ebene gespeichert, sodass es nicht in die Kapazitäts-Ebene verschoben werden kann.

Bei der Replizierung eines Volume können Sie entscheiden, ob die Daten in einen Objekt-Storage verschoben werden sollen. In diesem Fall wendet BlueXP die **Backup**-Richtlinie auf das Datenschutzvolumen an. Ab Cloud Volumes ONTAP 9.6 ersetzt die **All** Tiering Policy die Backup Policy.

#### **Die Abschaltung von Cloud Volumes ONTAP beeinträchtigt die Kühlungszeit**

Datenblöcke werden durch Kühlprüfungen gekühlt. Während dieses Prozesses werden Blöcke, die nicht verwendet wurden, die Blocktemperatur verschoben (gekühlt) auf den nächsten niedrigeren Wert. Die standardmäßige Kühlzeit hängt von der Volume Tiering-Richtlinie ab:

- Auto: 31 Tage
- Nur Snapshot: 2 Tage

Damit der Kühlscan funktioniert, muss Cloud Volumes ONTAP ausgeführt werden. Wenn die Cloud Volumes ONTAP ausgeschaltet ist, stoppt der Kühlbedarf ebenfalls. Auf diese Weise können Sie längere Kühlzeiten haben.

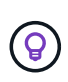

Wenn Cloud Volumes ONTAP deaktiviert wird, bleibt die Temperatur jedes Blocks bis zum Neustart des Systems erhalten. Wenn die Temperatur eines Blocks z. B. bei ausgeschaltetem System 5 beträgt, beträgt die Temperatur nach dem Einschalten des Systems immer noch 5.

## **Einrichten von Data Tiering**

Anweisungen und eine Liste der unterstützten Konfigurationen finden Sie unter ["Tiering inaktiver Daten in](https://docs.netapp.com/de-de/test/task-tiering.html) [kostengünstigen Objektspeicher"](https://docs.netapp.com/de-de/test/task-tiering.html).

## <span id="page-23-0"></span>**Storage-Management**

BlueXP ermöglicht vereinfachtes und erweitertes Management von Cloud Volumes ONTAP Storage.

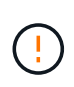

Alle Festplatten und Aggregate müssen direkt aus BlueXP erstellt und gelöscht werden. Sie sollten diese Aktionen nicht über ein anderes Management-Tool ausführen. Dies kann sich auf die Systemstabilität auswirken, die Fähigkeit zum Hinzufügen von Festplatten in der Zukunft beeinträchtigen und möglicherweise Kosten für redundante Cloud-Provider verursachen.

#### **Storage-Bereitstellung**

BlueXP vereinfacht die Storage-Bereitstellung für Cloud Volumes ONTAP durch den Kauf von Festplatten und das Management von Aggregaten für Sie. Sie müssen einfach Volumes erstellen. Sie können bei Bedarf eine erweiterte Zuweisungsoption verwenden, um Aggregate selbst bereitzustellen.

#### **Vereinfachte Bereitstellung**

Aggregate stellen Cloud-Storage für Volumes bereit. BlueXP erstellt Aggregate für Sie beim Starten einer Instanz sowie bei der Bereitstellung zusätzlicher Volumes.

Wenn Sie ein Volume erstellen, führt BlueXP eine von drei Dingen aus:

- Das Volume wird auf einem vorhandenen Aggregat platziert, das über ausreichend freien Speicherplatz verfügt.
- Das Volume wird auf einem vorhandenen Aggregat platziert, indem mehr Festplatten für dieses Aggregat erworben werden.

Im Falle eines Aggregats in AWS, das Elastic Volumes unterstützt, vergrößert BlueXP auch die Festplatten einer RAID-Gruppe. ["Erfahren Sie mehr über den Support für Elastic Volumes".](#page-12-0)

• Es kauft Festplatten für ein neues Aggregat und platziert das Volume auf diesem Aggregat.

BlueXP bestimmt, wo ein neues Volume platziert werden soll, indem es sich auf mehrere Faktoren ausschaut: Die maximale Größe eines Aggregats, ob Thin Provisioning aktiviert ist und die freien Speicherplatzschwellenwerte für Aggregate.

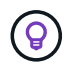

Der Kontoadministrator kann die Schwellenwerte für freien Speicherplatz auf der Seite **Einstellungen** ändern.

## **Auswahl der Festplattengröße für Aggregate in AWS**

Wenn BlueXP neue Aggregate für Cloud Volumes ONTAP in AWS erstellt, erhöht es nach und nach die Festplattengröße in einem Aggregat, da die Anzahl der Aggregate im System zunimmt. BlueXP stellt dies sicher, dass Sie die maximale Kapazität des Systems nutzen können, bevor es die maximale Anzahl von Datenfestplatten erreicht, die von AWS zulässig sind.

BlueXP kann beispielsweise die folgenden Festplattengrößen wählen:

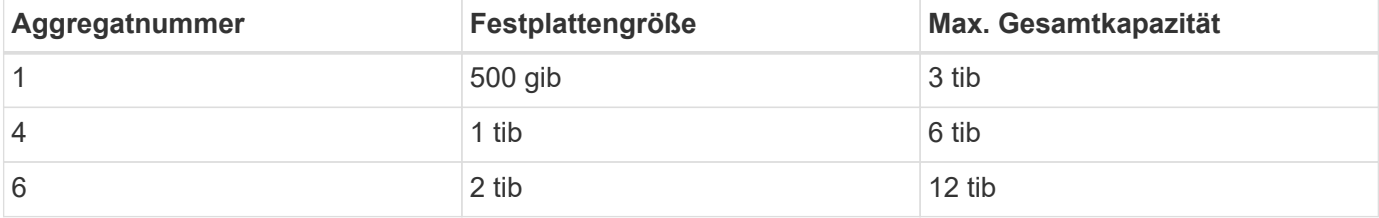

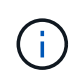

Dieses Verhalten gilt nicht für Aggregate, die die Amazon EBS Elastic Volumes Funktion unterstützen. Aggregate mit aktivierten elastischen Volumes bestehen aus einer oder zwei RAID-Gruppen. Jede RAID-Gruppe verfügt über vier identische Festplatten mit derselben Kapazität. ["Erfahren Sie mehr über den Support für Elastic Volumes".](#page-12-0)

Sie können die Festplattengröße selbst mithilfe der erweiterten Zuweisungsoption auswählen.

#### **Erweiterte Zuweisung**

Statt BlueXP Aggregate für Sie verwalten zu lassen, können Sie es selbst erledigen. ["Auf der Seite](https://docs.netapp.com/de-de/test/task-create-aggregates.html) **[Erweiterte](https://docs.netapp.com/de-de/test/task-create-aggregates.html) [Zuweisung](https://docs.netapp.com/de-de/test/task-create-aggregates.html)**[",](https://docs.netapp.com/de-de/test/task-create-aggregates.html) Sie können neue Aggregate erstellen, die eine bestimmte Anzahl an Festplatten enthalten, einem vorhandenen Aggregat Festplatten hinzufügen und Volumes in bestimmten Aggregaten erstellen.

#### **Kapazitätsmanagement**

Der Account Admin kann auswählen, ob BlueXP Sie über Entscheidungen zur Storage-Kapazität benachrichtigt oder ob BlueXP die Kapazitätsanforderungen automatisch managt.

Dieses Verhalten wird durch den *Capacity Management Mode* auf einem Connector bestimmt. Der Capacity Management-Modus betrifft alle von diesem Connector verwalteten Cloud Volumes ONTAP-Systeme. Wenn Sie einen anderen Konnektor haben, kann er anders konfiguriert werden.

#### **Automatisches Kapazitätsmanagement**

Der Kapazitätsmanagement-Modus ist standardmäßig auf automatisch eingestellt. In diesem Modus kauft BlueXP automatisch neue Festplatten für Cloud Volumes ONTAP-Instanzen, wenn mehr Kapazität benötigt wird, löscht nicht verwendete Festplatten-Sammlungen (Aggregate), verschiebt Volumes zwischen Aggregaten bei Bedarf und versucht, Festplatten nicht ordnungsgemäß zurückzusetzen.

Die folgenden Beispiele veranschaulichen die Funktionsweise dieses Modus:

• Wenn ein Aggregat die Kapazitätsgrenze erreicht und mehr Festplatten zur Verfügung stehen, kauft BlueXP automatisch neue Festplatten für das Aggregat, sodass die Volumen weiter wachsen können.

BlueXP überprüft das Verhältnis von freiem Speicherplatz alle 15 Minuten, um festzustellen, ob zusätzliche Festplatten gekauft werden müssen.

Im Falle eines Aggregats in AWS, das Elastic Volumes unterstützt, vergrößert BlueXP auch die Festplatten einer RAID-Gruppe. ["Erfahren Sie mehr über den Support für Elastic Volumes".](#page-12-0)

• Wenn ein Aggregat den Kapazitätsschwellenwert erreicht und keine zusätzlichen Festplatten unterstützt, verschiebt BlueXP automatisch ein Volume von diesem Aggregat zu einem Aggregat mit verfügbarer Kapazität oder zu einem neuen Aggregat.

Wenn BlueXP ein neues Aggregat für das Volume erstellt, wählt es eine Festplattengröße aus, die der Größe des Volumes entspricht.

Beachten Sie, dass jetzt freier Speicherplatz auf dem ursprünglichen Aggregat verfügbar ist. Vorhandene Volumes oder neue Volumes können diesen Speicherplatz nutzen. Der Speicherplatz kann in diesem Szenario nicht an die Vorteile der Cloud zurückgegeben werden.

• Wenn ein Aggregat mehr als 12 Stunden lang keine Volumes enthält, löscht es BlueXP.

## **Verwaltung von LUNs mit automatischem Kapazitätsmanagement**

Das automatische Kapazitätsmanagement von BlueXP gilt nicht für LUNs. Wenn BlueXP eine LUN erstellt, wird die Autogrow Funktion deaktiviert.

#### **Manuelles Kapazitätsmanagement**

Wenn der Kontoadministrator den Kapazitätsverwaltungsmodus auf manuell setzt, zeigt BlueXP Meldungen zu Maßnahmen erforderlich an, wenn Kapazitätsentscheidungen getroffen werden müssen. Die gleichen Beispiele, die im automatischen Modus beschrieben werden, gelten für den manuellen Modus, aber Sie müssen die Aktionen akzeptieren.

#### **Weitere Informationen .**

["Erfahren Sie, wie Sie den Modus für das Kapazitätsmanagement ändern"](https://docs.netapp.com/de-de/test/task-manage-capacity-settings.html).

## **Schreibgeschwindigkeit**

Mit BlueXP können Sie für die meisten Cloud Volumes ONTAP-Konfigurationen normale oder hohe Schreibgeschwindigkeit wählen. Bevor Sie sich für eine Schreibgeschwindigkeit entscheiden, sollten Sie die Unterschiede zwischen den normalen und hohen Einstellungen sowie Risiken und Empfehlungen verstehen, wenn Sie eine hohe Schreibgeschwindigkeit verwenden.

## **Normale Schreibgeschwindigkeit**

Wenn Sie die normale Schreibgeschwindigkeit wählen, werden die Daten direkt auf die Festplatte geschrieben. Wenn Daten direkt auf die Festplatte geschrieben werden, verringert sie die Wahrscheinlichkeit eines Datenverlusts bei einem ungeplanten Systemausfall oder bei einem kaskadierenden Ausfall eines ungeplanten Systemausfalls (nur HA-Paare).

Die normale Schreibgeschwindigkeit ist die Standardoption.

## **Hohe Schreibgeschwindigkeit**

Wenn Sie hohe Schreibgeschwindigkeit wählen, werden die Daten vor dem Schreiben auf die Festplatte im Speicher gepuffert, was eine schnellere Schreibleistung ermöglicht. Aufgrund dieses Cachings besteht die Gefahr eines Datenverlusts, wenn ein ungeplanter Systemausfall auftritt.

Die Datenmenge, die bei einem ungeplanten Systemausfall verloren gehen kann, entspricht der Spanne der letzten beiden Konsistenzpunkte. Ein Konsistenzpunkt ist das Schreiben gepufferter Daten auf die Festplatte. Ein Konsistenzpunkt tritt auf, wenn das Schreibprotokoll voll ist oder nach 10 Sekunden (je nachdem, was zuerst eintritt). Die Performance des vom Cloud-Provider bereitgestellten Storage kann sich jedoch auf die Dauer der Konsistenzpunktverarbeitung auswirken.

#### **Wann wird hohe Schreibgeschwindigkeit verwendet**

Eine hohe Schreibgeschwindigkeit ist eine gute Wahl, wenn eine hohe Schreib-Performance für Ihren Workload benötigt wird und Sie das Risiko eines Datenverlusts im Fall eines ungeplanten Systemausfalls standhalten oder einen kaskadierenden Ausfall im Zusammenhang mit einem ungeplanten Systemausfall (nur HA-Paare) auftreten können.

#### **Empfehlungen bei hoher Schreibgeschwindigkeit**

Wenn Sie eine hohe Schreibgeschwindigkeit aktivieren, sollten Sie den Schreibschutz auf Applikationsebene sicherstellen oder dass die Applikationen Datenverlust tolerieren können, falls diese auftreten.

#### **Hohe Schreibgeschwindigkeit mit einem HA-Paar in AWS**

Wenn Sie hohe Schreibgeschwindigkeit für ein HA-Paar in AWS aktivieren möchten, sollten Sie die Unterschiede bei der Sicherung zwischen einer Implementierung mit mehreren Verfügbarkeitszonen und einer Implementierung mit einer einzelnen Verfügbarkeitszone verstehen. Die Implementierung eines HA-Paars über mehrere Verfügbarkeitszonen hinweg sorgt für mehr Ausfallsicherheit und hilft, das Risiko eines Datenverlusts zu minimieren.

## ["Erfahren Sie mehr über HA-Paare in AWS".](#page-31-1)

#### **Konfigurationen mit hoher Schreibgeschwindigkeit**

Nicht alle Cloud Volumes ONTAP Konfigurationen unterstützen eine hohe Schreibgeschwindigkeit. Diese Konfigurationen verwenden standardmäßig normale Schreibgeschwindigkeit.

## **AWS**

Wenn Sie ein Single-Node-System verwenden, unterstützt Cloud Volumes ONTAP bei allen Instanztypen eine hohe Schreibgeschwindigkeit.

Ab Version 9.8 unterstützt Cloud Volumes ONTAP bei fast allen unterstützten EC2-Instanztypen eine hohe Schreibgeschwindigkeit mit HA-Paaren, ausgenommen m5.xlarge und r5.xlarge.

["Erfahren Sie mehr über die von Cloud Volumes ONTAP unterstützten Amazon EC2 Instanzen"](https://docs.netapp.com/us-en/cloud-volumes-ontap-relnotes/reference-configs-aws.html).

## **Azure**

Wenn Sie ein Single-Node-System verwenden, unterstützt Cloud Volumes ONTAP für alle VM-Typen eine hohe Schreibgeschwindigkeit.

Wenn Sie ein HA-Paar verwenden, unterstützt Cloud Volumes ONTAP mit mehreren VM-Typen eine hohe Schreibgeschwindigkeit, beginnend mit Version 9.8. Wechseln Sie zum ["Versionshinweise zu Cloud Volumes](https://docs.netapp.com/us-en/cloud-volumes-ontap-relnotes/reference-configs-azure.html) [ONTAP"](https://docs.netapp.com/us-en/cloud-volumes-ontap-relnotes/reference-configs-azure.html) Um die VM-Typen anzuzeigen, die eine hohe Schreibgeschwindigkeit unterstützen.

## **Google Cloud**

Wenn Sie ein Single-Node-System verwenden, unterstützt Cloud Volumes ONTAP bei allen Maschinentypen eine hohe Schreibgeschwindigkeit.

Wenn Sie ein HA-Paar verwenden, unterstützt Cloud Volumes ONTAP für mehrere VM-Typen, beginnend mit Version 9.13.0, eine hohe Schreibgeschwindigkeit. Wechseln Sie zum ["Versionshinweise zu Cloud Volumes](https://docs.netapp.com/us-en/cloud-volumes-ontap-relnotes/reference-configs-gcp.html#supported-configurations-by-license) [ONTAP"](https://docs.netapp.com/us-en/cloud-volumes-ontap-relnotes/reference-configs-gcp.html#supported-configurations-by-license) Um die VM-Typen anzuzeigen, die eine hohe Schreibgeschwindigkeit unterstützen.

["Erfahren Sie mehr über die von Cloud Volumes ONTAP unterstützten Google Cloud-Maschinentypen".](https://docs.netapp.com/us-en/cloud-volumes-ontap-relnotes/reference-configs-gcp.html)

#### **So wählen Sie eine Schreibgeschwindigkeit aus**

Sie können eine Schreibgeschwindigkeit wählen, wenn Sie eine neue Arbeitsumgebung erstellen und Sie können ["Ändern Sie die Schreibgeschwindigkeit für ein vorhandenes System"](https://docs.netapp.com/de-de/test/task-modify-write-speed.html).

#### **Was bei einem Datenverlust zu erwarten ist**

Wenn Datenverlust aufgrund hoher Schreibgeschwindigkeit auftritt, meldet das Event Management System (EMS) die folgenden beiden Ereignisse:

• Cloud Volumes ONTAP 9.12.1 oder höher

```
 NOTICE nv.data.loss.possible: An unexpected shutdown occurred while in
high write speed mode, which possibly caused a loss of data.
* Cloud Volumes ONTAP 9.11.0 auf 9.11.1
```
DEBUG nv.check.failed: NVRAM check failed with error "NVRAM disabled due to dirty shutdown with High Write Speed mode"

 ERROR wafl.root.content.changed: Contents of the root volume '' might have changed. Verify that all recent configuration changes are still in effect..

\* Cloud Volumes ONTAP 9.8 auf 9.10.1

DEBUG nv.check.failed: NVRAM check failed with error "NVRAM disabled due to dirty shutdown"

ERROR wafl.root.content.changed: Contents of the root volume '' might have changed. Verify that all recent configuration changes are still in effect.

Sollte dies der Fall sein, sollte Cloud Volumes ONTAP in der Lage sein, ohne Eingreifen des Benutzers weitere Daten bereitzustellen.

#### **So wird der Datenzugriff bei Datenverlust verhindert**

Wenn Sie sich Sorgen um Datenverlust machen, möchten Sie, dass die Anwendungen bei Datenverlust nicht mehr ausgeführt werden und der Datenzugriff wieder aufgenommen wird, nachdem das Problem mit Datenverlust behoben wurde, können Sie die Option NVFAIL aus der CLI verwenden, um dieses Ziel zu erreichen.

## **Aktivieren der Option "NVFAIL"**

vol modify -volume <vol-name> -nvfail on

#### **Zum Prüfen der NV-Fehler-Einstellungen**

vol show -volume <vol-name> -fields nvfail

#### **Um die Option "NV-Fehler" zu deaktivieren**

```
vol modify -volume <vol-name> -nvfail off
```
Wenn ein Datenverlust auftritt, sollte ein NFS- oder iSCSI-Volume mit aktiviertem NVFAIL die Bereitstellung von Daten beenden (es gibt keine Auswirkungen auf CIFS, was ein statusfreies Protokoll ist). Weitere Informationen finden Sie unter ["Auswirkungen von NV-Fehler auf den Zugriff auf NFS-Volumes oder LUNs".](https://docs.netapp.com/ontap-9/topic/com.netapp.doc.dot-mcc-mgmt-dr/GUID-40D04B8A-01F7-4E87-8161-E30BD80F5B7F.html)

#### **Um den Status "NV-Fehler" zu überprüfen**

```
vol show -fields in-nvfailed-state
```
Nachdem das Problem mit dem Datenverlust behoben wurde, können Sie den NV-Fehler-Status löschen und das Volume steht für den Datenzugriff zur Verfügung.

#### **Zum Löschen des Status "NV-Fehler"**

vol modify -volume <vol-name> -in-nvfailed-state false

## <span id="page-28-0"></span>**Flash Cache**

Einige Cloud Volumes ONTAP Konfigurationen umfassen lokalen NVMe-Storage, den Cloud Volumes ONTAP für bessere Performance als *Flash Cache* verwendet. Zeile für Token-Update-Test wird hinzugefügt.

#### **Was ist Flash Cache?**

Flash Cache beschleunigt den Zugriff auf Daten durch intelligente Cache-Speicherung von kürzlich gelesenen Anwenderdaten und NetApp Metadaten in Echtzeit. Es bringt Vorteile bei Random Read-intensiven Workloads, einschließlich Datenbanken, E-Mail und File Services.

## **Unterstützte Konfigurationen**

Flash Cache wird mit spezifischen Cloud Volumes ONTAP Konfigurationen unterstützt. Zeigen Sie unterstützte Konfigurationen in an ["Versionshinweise zu Cloud Volumes ONTAP"](https://docs.netapp.com/us-en/cloud-volumes-ontap-relnotes/index.html)

## **Einschränkungen**

• Die Komprimierung muss auf allen Volumes deaktiviert sein, um die Performance-Verbesserungen durch Flash Cache bis zu Cloud Volumes ONTAP 9.12.0 nutzen zu können. Wenn Sie auf Cloud Volumes ONTAP 9.12.1 implementieren oder ein Upgrade durchführen, müssen Sie die Komprimierung nicht deaktivieren.

Entscheiden Sie sich für keine Storage-Effizienz bei der Erstellung eines Volumes mit BlueXP, oder erstellen Sie ein Volume und dann ["Deaktivieren Sie die Datenkomprimierung über die CLI".](http://docs.netapp.com/ontap-9/topic/com.netapp.doc.dot-cm-vsmg/GUID-8508A4CB-DB43-4D0D-97EB-859F58B29054.html)

• Cloud Volumes ONTAP unterstützt das Neustarten des Cache nicht, wenn ein Neustart nach einem Neustart erfolgen soll.

## **WORM-Storage**

Sie können WORM-Storage (Write Once, Read Many) auf einem Cloud Volumes ONTAP System aktivieren, um Dateien für einen bestimmten Aufbewahrungszeitraum in unveränderter Form aufzubewahren. Cloud-WORM-Storage wird durch SnapLock Technologie unterstützt, d. h., WORM-Dateien sind auf Dateiebene gesichert.

## **Funktionsweise VON WORM-Speicher**

Sobald eine Datei im WORM-Storage gespeichert wurde, kann sie nicht mehr verändert werden, selbst wenn der Aufbewahrungszeitraum abgelaufen ist. Eine manipulationssichere Uhr bestimmt, wann die Aufbewahrungsfrist für eine WORM-Datei abgelaufen ist.

Nach Ablauf der Aufbewahrungsfrist sind Sie dafür verantwortlich, alle Dateien zu löschen, die Sie nicht mehr benötigen.

## <span id="page-29-0"></span>**Wird Geladen**

Die Abrechnung FÜR WORM-Speicher erfolgt stündlich, entsprechend der insgesamt bereitgestellten Kapazität von WORM-Volumes.

Nur für PAYGO oder Jahresverpflichtung verfügbar, Lizenzierung für WORM kann über den Marketplace des Cloud-Providers erworben werden. WORM unterstützt sowohl Node- als auch kapazitätsbasierte Lizenzmodelle.

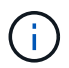

Die BYOL-Lizenzierung ist nicht für WORM Storage auf Cloud Volumes ONTAP verfügbar.

Sie sollten das folgende Ladeverhalten mit Cloud Volumes ONTAP 9.10.1 und höher verstehen:

- Ab ONTAP 9.10.1 KÖNNEN WORM Volumes und nicht-WORM-Volumes auf demselben Aggregat vorhanden sein.
- Wenn Sie WORM aktivieren, wenn Sie eine Cloud Volumes ONTAP-Arbeitsumgebung erstellen, ist für jedes in BlueXP erstellte Volume WORM aktiviert. Allerdings können Sie mit der ONTAP CLI oder mit System Manager Volumes erstellen, in denen WORM deaktiviert ist. Diese Volumes werden NICHT mit DER WORM-Rate berechnet.

• Wenn SIE WORM nicht aktivieren, wenn Sie eine Arbeitsumgebung erstellen, ist jedes mit BlueXP erstellte Volume WORM deaktiviert. FÜR diese Volumes werden die WORM-Rate nicht berechnet.

## ["Informieren Sie sich über die Preisgestaltung für WORM Storage"](https://cloud.netapp.com/pricing)

## **WORM-Storage wird aktiviert**

Wie Sie WORM-Speicher aktivieren, hängt von der verwendeten Cloud Volumes ONTAP Version ab.

#### **Version 9.10.1 und höher**

Ab Cloud Volumes ONTAP 9.10.1 haben Sie die Möglichkeit, WORM auf Volume-Ebene zu aktivieren oder zu deaktivieren.

Wenn Sie eine neue Cloud Volumes ONTAP Arbeitsumgebung erstellen, werden Sie aufgefordert, WORM-Speicher zu aktivieren oder zu deaktivieren:

- Wenn Sie WORM-Speicher beim Erstellen einer Arbeitsumgebung aktivieren, ist für jedes mit BlueXP erstellte Volume WORM aktiviert. Aber Sie können System Manager oder die CLI verwenden, um Volumes zu erstellen, bei denen WORM deaktiviert ist.
- Wenn Sie WORM-Storage bei der Erstellung einer Arbeitsumgebung deaktivieren, ist jedes von Ihnen aus BlueXP, System Manager oder der CLI erstellte Volume WORM deaktiviert. Wenn SIE WORM in einer Cloud Volumes ONTAP-Arbeitsumgebung aktivieren möchten, die bei der Erstellung nicht aktiviert wurde, müssen Sie ein Support-Ticket mit dem NetApp Support erstellen.

Mit beiden Optionen sollten Sie dies tun [Erfahren Sie, wie das Laden funktioniert](#page-29-0).

#### **Version 9.10.0 und früher**

Sie können WORM Storage auf einem Cloud Volumes ONTAP System aktivieren, wenn Sie eine neue Arbeitsumgebung erstellen. Jedes von Ihnen aus BlueXP erstellte Volume ist DURCH WORM aktiviert. WORM Storage kann nicht auf einzelnen Volumes deaktiviert werden.

#### **Dateien werden in WORM gespeichert**

Sie können eine Applikation verwenden, um Dateien über NFS oder CIFS in WORM zu übergeben, oder die ONTAP CLI verwenden, um Dateien automatisch in WORM zu übertragen. Sie können auch eine WORM-Datei verwenden, die Daten speichert, die inkrementell geschrieben werden, z. B. Protokollinformationen.

Nachdem Sie WORM Storage auf einem Cloud Volumes ONTAP System aktiviert haben, müssen Sie die ONTAP CLI für das gesamte Management von WORM Storage verwenden. Anweisungen finden Sie unter ["ONTAP-Dokumentation"](http://docs.netapp.com/ontap-9/topic/com.netapp.doc.pow-arch-con/home.html).

## **WORM-Dateien werden gelöscht**

MIT der Funktion Privileged delete können SIE WORM-Dateien während des Aufbewahrungszeitraums löschen.

Anweisungen finden Sie unter ["ONTAP-Dokumentation"](https://docs.netapp.com/us-en/ontap/snaplock/delete-worm-files-concept.html)

## **WORM- und Daten-Tiering**

Wenn Sie ein neues Cloud Volumes ONTAP 9.8 System oder höher erstellen, können Sie sowohl Daten-Tiering als AUCH WORM Storage gemeinsam aktivieren. Wenn Sie Daten-Tiering mit WORM-Storage

aktivieren, können Sie die Daten auf einen Objektspeicher in der Cloud verschieben.

Sie sollten Folgendes über die Aktivierung von Daten-Tiering und WORM-Storage wissen:

- Daten, die auf Objekt-Storage verschoben werden, enthalten nicht die ONTAP WORM-Funktion. Um die End-to-End-WORM-Fähigkeit sicherzustellen, müssen Sie die Bucket-Berechtigungen korrekt einrichten.
- Die auf Objekt-Storage abgelegten Daten verfügen nicht über DIE WORM-Funktionalität, d. h., jeder mit vollem Zugriff auf Buckets und Container kann die durch ONTAP abgestuften Objekte löschen.
- Ein Wechsel- oder Downgrade auf Cloud Volumes ONTAP 9.8 ist nach Aktivierung VON WORM und Tiering gesperrt.

## **Einschränkungen**

- WORM Storage in Cloud Volumes ONTAP wird als "vertrauenswürdiger Storage-Administrator" eingesetzt. WORM-Dateien sind vor Änderungen oder Änderungen geschützt, aber können von einem Cluster-Administrator gelöscht werden, selbst wenn diese Volumes nicht ABGELAUFENE WORM-Daten enthalten.
- Neben dem Modell eines vertrauenswürdigen Storage-Administrators arbeitet WORM Storage in Cloud Volumes ONTAP auch implizit unter einem Modell eines "vertrauenswürdigen Cloud-Administrators". Ein Cloud-Administrator kann WORM-Daten vor dem Ablaufdatum löschen, indem er Cloud-Storage direkt vom Cloud-Provider entfernt oder bearbeitet.

# <span id="page-31-0"></span>**Hochverfügbarkeitspaare**

## <span id="page-31-1"></span>**Hochverfügbarkeitspaare in AWS**

Eine Cloud Volumes ONTAP Hochverfügbarkeitskonfiguration (HA) bietet unterbrechungsfreien Betrieb und Fehlertoleranz. In AWS werden die Daten zwischen den beiden Nodes synchron gespiegelt.

#### **HA-Komponenten**

In AWS umfassen die Cloud Volumes ONTAP HA-Konfigurationen die folgenden Komponenten:

- Zwei Cloud Volumes ONTAP Nodes, deren Daten synchron gespiegelt werden.
- Eine Mediatorinstanz, die einen Kommunikationskanal zwischen den Nodes bereitstellt, um die Storage-Übernahme und die Giveback-Prozesse zu unterstützen.

#### **Mediator**

Hier einige wichtige Details zur Mediator-Instanz in AWS:

#### **Instanztyp**

t2-Mikro

#### **Festplatten**

Eine magnetische EBS-Festplatte, die etwa 8 gib beträgt.

#### **Betriebssystem**

Debian 11

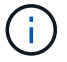

Für Cloud Volumes ONTAP 9.10.0 und früher wurde Debian 10 auf dem Mediator installiert.

## **Upgrades**

Bei einem Upgrade von Cloud Volumes ONTAP aktualisiert BlueXP auch die Mediator-Instanz nach Bedarf.

## **Zugriff auf die Instanz**

Wenn Sie ein Cloud Volumes ONTAP HA-Paar aus BlueXP erstellen, werden Sie aufgefordert, ein Schlüsselpaar für die Instanz des Mediators bereitzustellen. Sie können dieses Schlüsselpaar für SSH-Zugriff mit verwenden admin Benutzer:

## **Agenten von Drittanbietern**

Agents von Drittanbietern oder VM-Erweiterungen werden auf der Mediator-Instanz nicht unterstützt.

## **Storage-Übernahme und -Giveback**

Wenn ein Node ausfällt, kann der andere Node Daten für seinen Partner bereitstellen, um einen kontinuierlichen Datenservice bereitzustellen. Clients können vom Partner-Node aus auf dieselben Daten zugreifen, da die Daten synchron zum Partner gespiegelt wurden.

Nachdem der Node neu gestartet wurde, muss der Partner die Daten neu synchronisieren, bevor er den Storage zurückgeben kann. Die Zeit, die für die Neusynchronisierung von Daten benötigt wird, hängt davon ab, wie viele Daten während des Herunterfahrens des Node geändert wurden.

Storage-Übernahme, -Resynchronisierung und -Rückgabe sind standardmäßig automatisch erfolgt. Es ist keine Benutzeraktion erforderlich.

## **RPO und RTO**

Eine HA-Konfiguration sorgt für eine hohe Verfügbarkeit Ihrer Daten wie folgt:

- Das Recovery Point Objective (RPO) beträgt 0 Sekunden. Ihre Daten sind transaktionskonsistent und ohne Datenverlust.
- Die Recovery-Zeitvorgabe (RTO) beträgt 120 Sekunden. Bei einem Ausfall sollten die Daten in maximal 120 Sekunden verfügbar sein.

#### **Ha-Bereitstellungsmodelle**

Sie können die Hochverfügbarkeit Ihrer Daten sicherstellen, indem Sie eine HA-Konfiguration über mehrere Verfügbarkeitszonen (AZS) oder in einer einzigen AZ bereitstellen. Sie sollten weitere Details zu jeder Konfiguration durchgehen, um zu entscheiden, welche für Ihre Anforderungen am besten geeignet ist.

#### **Mehrere Verfügbarkeitszonen**

Durch die Implementierung einer HA-Konfiguration in mehreren Verfügbarkeitszonen (AZS) wird eine hohe Verfügbarkeit Ihrer Daten gewährleistet, wenn ein Ausfall bei einer AZ oder einer Instanz auftritt, die einen Cloud Volumes ONTAP Node ausführt. Sie sollten wissen, wie sich NAS-IP-Adressen auf den Datenzugriff und das Storage-Failover auswirken.

#### **NFS- und CIFS-Datenzugriff**

Wenn eine HA-Konfiguration über mehrere Verfügbarkeitszonen verteilt ist, aktivieren *fließende IP-Adressen* den NAS-Client-Zugriff. Die unverankerten IP-Adressen, die für alle VPCs in der Region außerhalb der CIDR-Blöcke liegen müssen, können bei Ausfällen zwischen Nodes migrieren. Für Clients außerhalb der VPC sind

sie nicht nativ zugänglich, es sei denn, Sie ["AWS Transit Gateway einrichten"](https://docs.netapp.com/de-de/test/task-setting-up-transit-gateway.html).

Wenn Sie kein Transit-Gateway einrichten können, sind private IP-Adressen für NAS-Clients außerhalb der VPC verfügbar. Diese IP-Adressen sind jedoch statisch und können nicht zwischen Nodes ein Failover ausführen.

Bevor Sie eine HA-Konfiguration über mehrere Verfügbarkeitszonen hinweg bereitstellen, sollten Sie die Anforderungen für unverankerte IP-Adressen und Weiterleitungstabellen überprüfen. Sie müssen die unverankerten IP-Adressen angeben, wenn Sie die Konfiguration bereitstellen. Die privaten IP-Adressen werden automatisch von BlueXP erstellt.

Weitere Informationen finden Sie unter ["AWS Netzwerkanforderungen für Cloud Volumes ONTAP HA in](https://docs.netapp.com/us-en/bluexp-cloud-volumes-ontap/reference-networking-aws.html#requirements-for-ha-pairs-in-multiple-azs) [mehreren AZS".](https://docs.netapp.com/us-en/bluexp-cloud-volumes-ontap/reference-networking-aws.html#requirements-for-ha-pairs-in-multiple-azs)

## **ISCSI-Datenzugriff**

VPC-übergreifende Datenkommunikation ist kein Problem, da iSCSI keine Floating-IP-Adressen verwendet.

## **Takeover und Giveback für iSCSI**

Für iSCSI verwendet Cloud Volumes ONTAP Multipath I/O (MPIO) und Asymmetric Logical Unit Access (ALUA), um das Pfad-Failover zwischen den Aktiv- und Nicht-optimierten Pfaden zu managen.

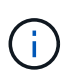

Informationen darüber, welche spezifischen Host-Konfigurationen ALUA unterstützen, finden Sie im ["NetApp Interoperabilitäts-Matrix-Tool"](http://mysupport.netapp.com/matrix) Sowie das Installations- und Setup-Handbuch für Host Utilities für Ihr Host-Betriebssystem.

## **Takeover und Giveback für NAS**

Wenn die Übernahme in einer NAS-Konfiguration mithilfe von Floating IPs erfolgt, stellt die fließende IP-Adresse des Node dar, über die Clients auf die zu verschiebenden Daten auf den anderen Node zugreifen. Die folgende Abbildung zeigt die Storage-Übernahme in einer NAS-Konfiguration mit Floating-IPs. Wenn Node 2 ausfällt, wird die unverankerte IP-Adresse für Node 2 zu Node 1 verschoben.

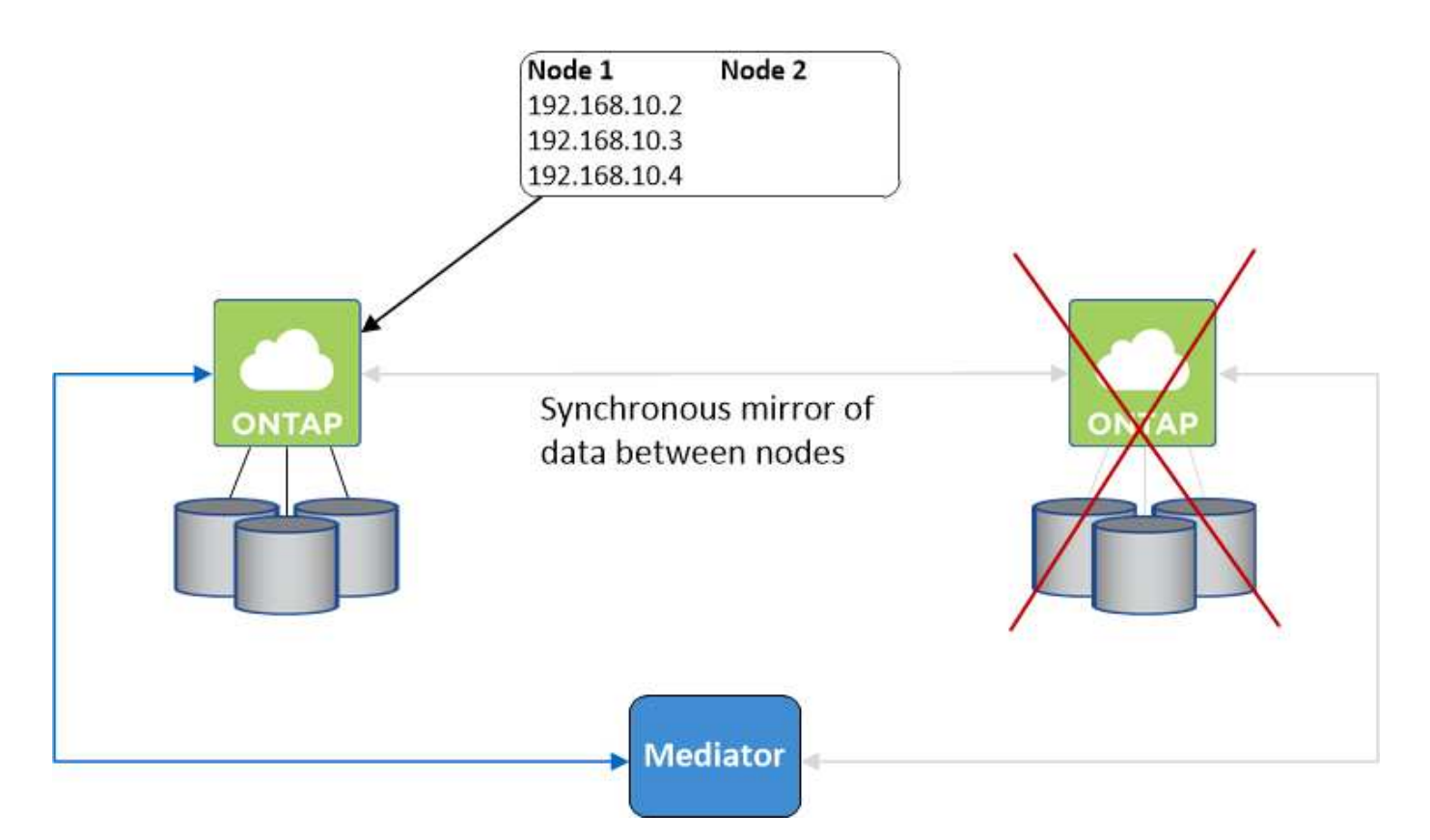

NAS-Daten-IPs, die für den externen VPC-Zugriff verwendet werden, können nicht zwischen Nodes migriert werden, wenn Fehler auftreten. Wenn ein Node offline geht, müssen Sie Volumes manuell über die IP-Adresse auf dem anderen Node auf Clients außerhalb des VPC neu mounten.

Nachdem der ausgefallene Node wieder online ist, mounten Sie Clients mit der ursprünglichen IP-Adresse erneut auf Volumes. Dieser Schritt ist erforderlich, um die Übertragung unnötiger Daten zwischen zwei HA-Nodes zu vermeiden, was erhebliche Auswirkungen auf die Performance und Stabilität haben kann.

Sie können die richtige IP-Adresse von BlueXP leicht erkennen, indem Sie die Lautstärke auswählen und auf **Mount Command** klicken.

## **Single Availability Zone**

Durch die Implementierung einer HA-Konfiguration in einer einzelnen Verfügbarkeitszone (AZ) kann eine hohe Verfügbarkeit Ihrer Daten sichergestellt werden, wenn eine Instanz, auf der ein Cloud Volumes ONTAP Node ausgeführt wird, ausfällt. Alle Daten sind nativ von außerhalb des VPC zugänglich.

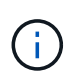

BlueXP erstellt eine ["AWS Spread-Platzierungsgruppe"](https://docs.aws.amazon.com/AWSEC2/latest/UserGuide/placement-groups.html) Und startet die beiden HA-Nodes in dieser Platzierungsgruppe. Die Platzierungsgruppe verringert das Risiko gleichzeitiger Ausfälle, indem sie die Instanzen auf unterschiedliche zugrunde liegende Hardware verteilt. Diese Funktion verbessert die Redundanz aus Sicht des Computing und nicht aus Sicht des Festplattenausfalls.

## **Datenzugriff**

Da sich diese Konfiguration in einer einzigen AZ befindet, sind keine gleitenden IP-Adressen erforderlich. Sie können dieselbe IP-Adresse für den Datenzugriff innerhalb des VPC und außerhalb des VPC verwenden.

Die folgende Abbildung zeigt eine HA-Konfiguration in einer einzigen AZ. Der Zugriff auf die Daten erfolgt innerhalb des VPC und außerhalb des VPC.

## **VPC in AWS**

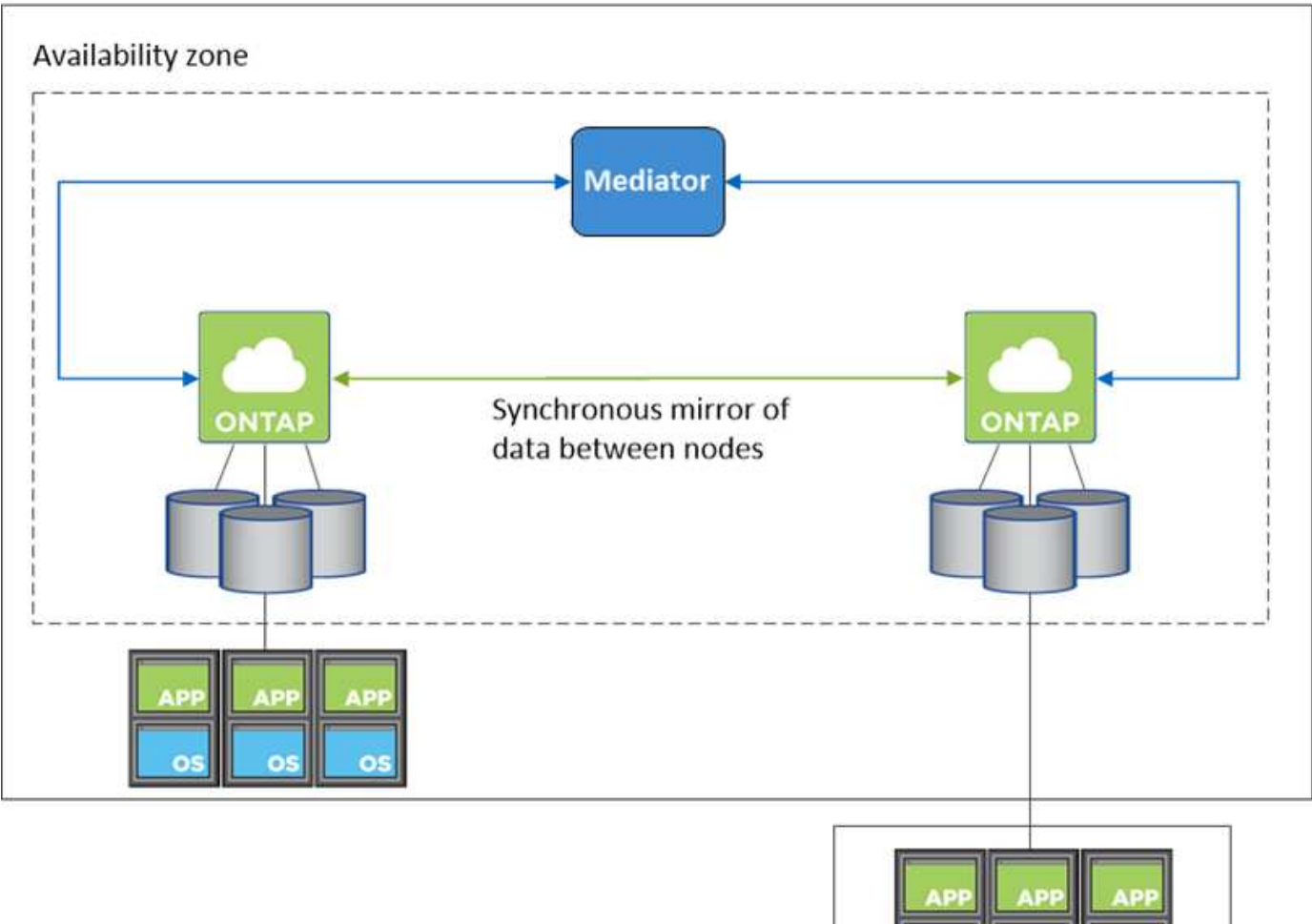

## **External network**

## **Takeover und Giveback**

Für iSCSI verwendet Cloud Volumes ONTAP Multipath I/O (MPIO) und Asymmetric Logical Unit Access (ALUA), um das Pfad-Failover zwischen den Aktiv- und Nicht-optimierten Pfaden zu managen.

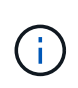

Informationen darüber, welche spezifischen Host-Konfigurationen ALUA unterstützen, finden Sie im ["NetApp Interoperabilitäts-Matrix-Tool"](http://mysupport.netapp.com/matrix) Sowie das Installations- und Setup-Handbuch für Host Utilities für Ihr Host-Betriebssystem.

Bei NAS-Konfigurationen können die Daten-IP-Adressen zwischen HA-Nodes migriert werden, wenn Fehler auftreten. Dadurch wird der Client-Zugriff auf Storage gewährleistet.

#### **Funktionsweise von Storage in einem HA-Paar**

Im Gegensatz zu einem ONTAP Cluster wird Storage in einem Cloud Volumes ONTAP HA Paar nicht zwischen Nodes geteilt. Stattdessen werden die Daten synchron zwischen den Nodes gespiegelt, sodass sie im Falle eines Ausfalls verfügbar sind.

#### **Storage-Zuweisung**

Wenn Sie ein neues Volume erstellen und zusätzliche Festplatten erforderlich sind, weist BlueXP beiden Nodes die gleiche Anzahl an Festplatten zu, erstellt ein gespiegeltes Aggregat und erstellt dann das neue Volume. Wenn zum Beispiel zwei Festplatten für das Volume benötigt werden, weist BlueXP zwei Festplatten pro Node zu insgesamt vier Festplatten zu.

#### **Storage-Konfigurationen**

Sie können ein HA-Paar als aktiv/aktiv-Konfiguration verwenden, in der beide Nodes Daten für Clients bereitstellen, oder als aktiv/Passiv-Konfiguration, bei der der passive Node nur dann auf Datenanfragen reagiert, wenn er Storage für den aktiven Node übernommen hat.

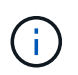

Sie können eine aktiv/aktiv-Konfiguration nur einrichten, wenn Sie BlueXP in der Storage System-Ansicht verwenden.

#### **Leistungserwartungen**

Eine Cloud Volumes ONTAP HA-Konfiguration repliziert Daten synchron zwischen Nodes, wodurch Netzwerkbandbreite verbraucht wird. Daher können Sie im Vergleich zu einer Single Node Cloud Volumes ONTAP Konfiguration folgende Performance erwarten:

- Bei HA-Konfigurationen, die Daten von nur einem Node bereitstellen, ist die Lese-Performance mit der Lese-Performance einer Single-Node-Konfiguration vergleichbar, während die Schreib-Performance geringer ist.
- Bei HA-Konfigurationen, die Daten von beiden Nodes verarbeiten, ist die Lese-Performance höher als die Lese-Performance einer Single-Node-Konfiguration, und die Schreib-Performance ist gleich oder höher.

Weitere Informationen zur Performance von Cloud Volumes ONTAP finden Sie unter ["Leistung".](#page-51-0)

#### **Client-Zugriff auf Storage**

Clients sollten über die Daten-IP-Adresse des Node, auf dem sich das Volume befindet, auf NFS- und CIFS-Volumes zugreifen. Wenn NAS-Clients über die IP-Adresse des Partner-Node auf ein Volume zugreifen, wird der Datenverkehr zwischen beiden Nodes geleitet, wodurch die Performance verringert wird.

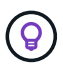

Wenn Sie ein Volume zwischen Nodes in einem HA-Paar verschieben, sollten Sie das Volume mithilfe der IP-Adresse des anderen Node neu mounten. Andernfalls kann die Performance beeinträchtigt werden. Wenn Clients NFSv4-Verweise oder Ordnerumleitung für CIFS unterstützen, können Sie diese Funktionen auf den Cloud Volumes ONTAP Systemen aktivieren, um ein erneutes Mounten des Volumes zu vermeiden. Weitere Informationen finden Sie in der ONTAP Dokumentation.

Sie können die richtige IP-Adresse einfach über die Option "Mount Command" im Bereich "Volumes verwalten" in BlueXP identifizieren.

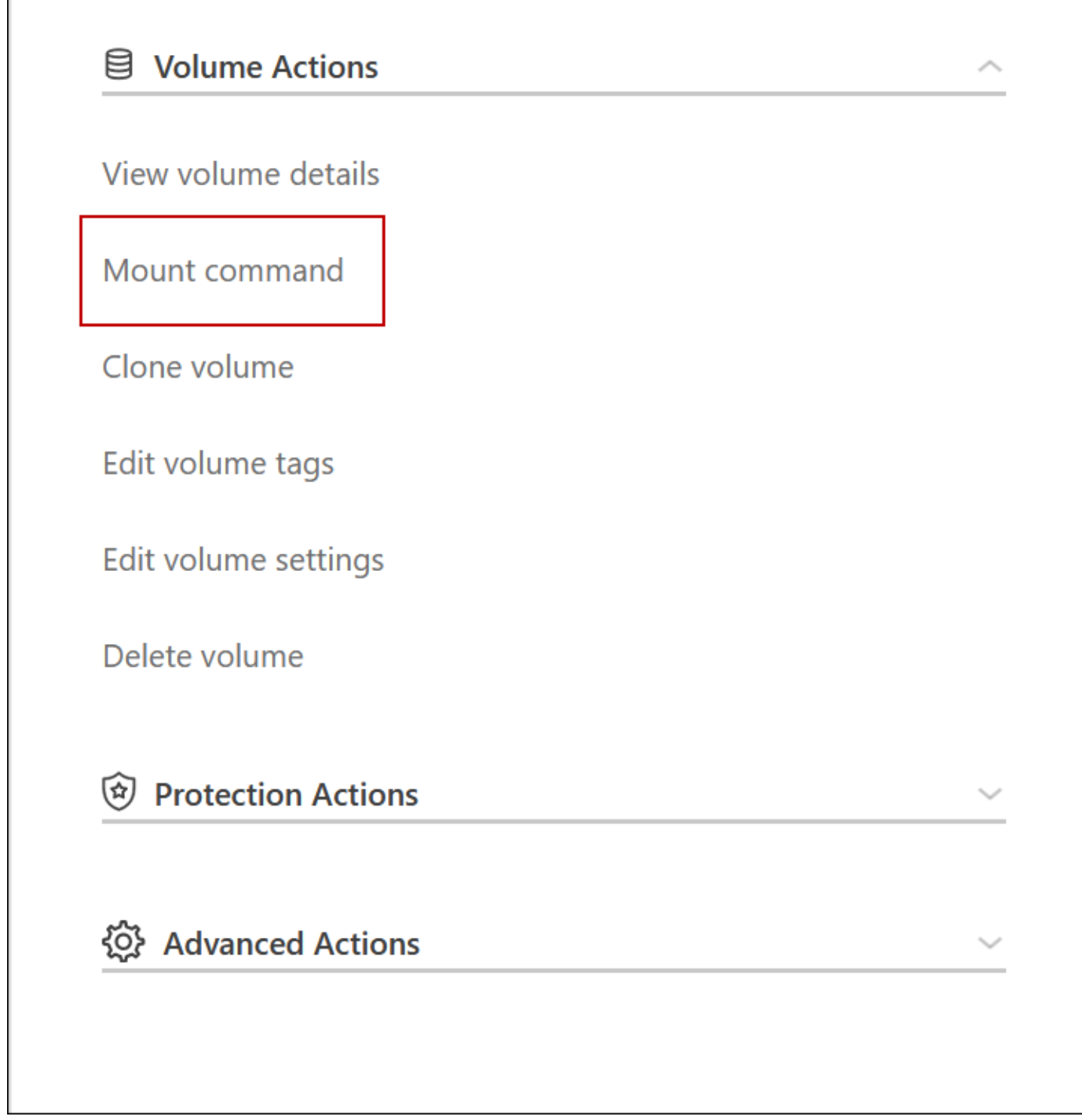

# **Hochverfügbarkeitspaare in Azure**

Ein HA-Paar von Cloud Volumes ONTAP bietet Zuverlässigkeit der Enterprise-Klasse und unterbrechungsfreien Betrieb bei Ausfällen in Ihrer Cloud-Umgebung. In Azure wird der Storage zwischen den beiden Nodes gemeinsam genutzt.

## **HA-Komponenten**

#### **HA-Konfiguration mit einer einzelnen Verfügbarkeitszone und Seitenlobs**

Eine Cloud Volumes ONTAP HA-Page Blob-Konfiguration in Azure umfasst die folgenden Komponenten:

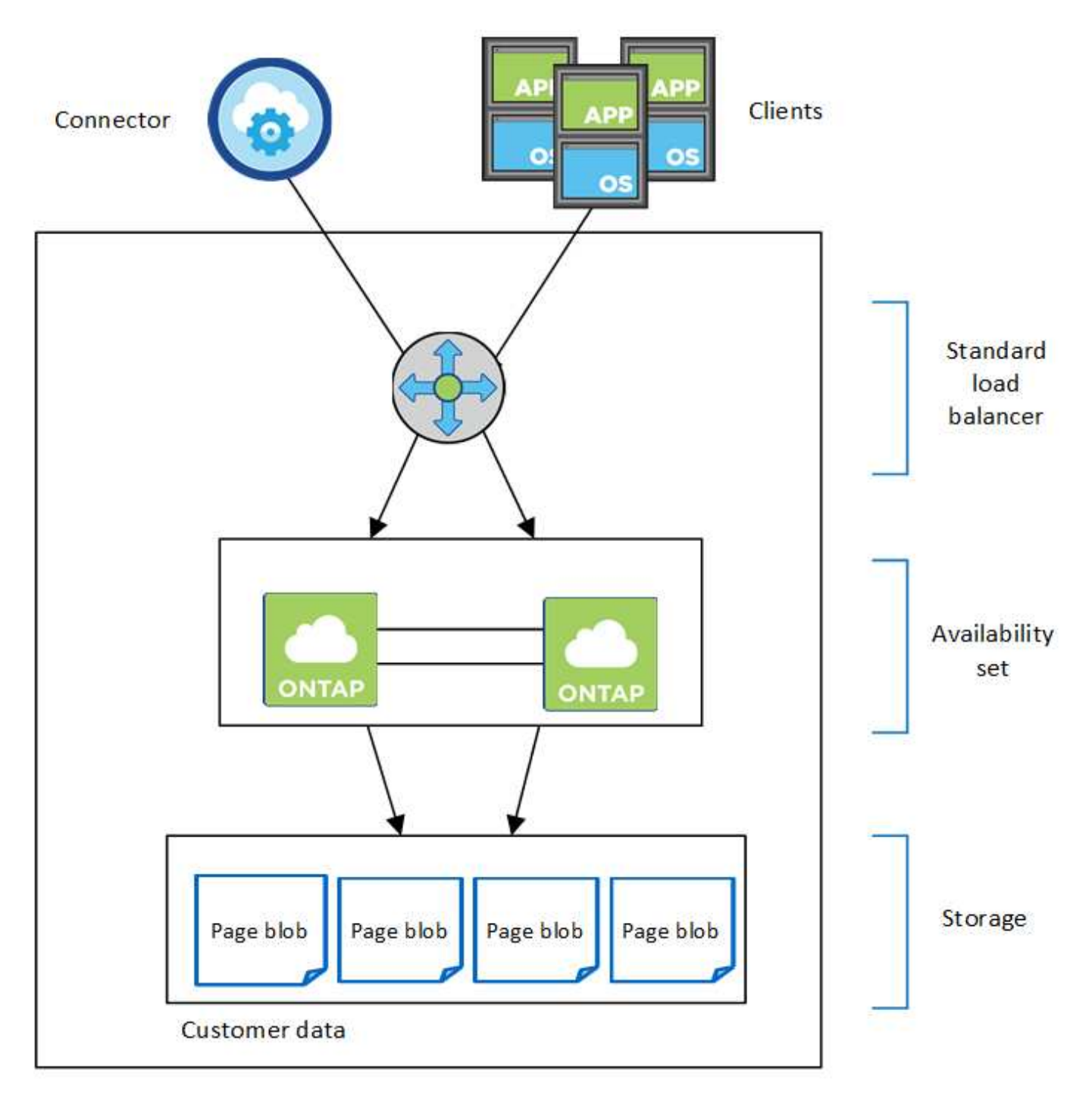

## Resource group

Beachten Sie Folgendes zu den Azure Komponenten, die BlueXP für Sie implementiert:

## **Azure Standard Load Balancer**

Der Load Balancer managt den eingehenden Datenverkehr zum Cloud Volumes ONTAP HA-Paar.

## **Verfügbarkeitsgruppe**

Das Azure Availability Set ist eine logische Gruppierung der Cloud Volumes ONTAP Nodes. Das Verfügbarkeitsset stellt sicher, dass sich die Knoten in unterschiedlichen Fehler- und Updatedomänen befinden, um Redundanz und Verfügbarkeit zu gewährleisten. ["Weitere Informationen zur Verfügbarkeit](https://docs.microsoft.com/en-us/azure/virtual-machines/availability-set-overview) [finden Sie in der Azure Dokumentation"](https://docs.microsoft.com/en-us/azure/virtual-machines/availability-set-overview).

## **Festplatten**

Die Kundendaten werden auf den Blobs für Premium Storage Seite gespeichert. Jeder Node hat Zugriff auf den Storage des anderen Nodes. Für ist auch zusätzlicher Speicher erforderlich ["Boot-, Root- und Core-](https://docs.netapp.com/us-en/bluexp-cloud-volumes-ontap/reference-default-configs.html#azure-ha-pair)[Daten".](https://docs.netapp.com/us-en/bluexp-cloud-volumes-ontap/reference-default-configs.html#azure-ha-pair)

## **Konten mit Storage-Systemen**

- Für verwaltete Festplatten ist ein Speicherkonto erforderlich.
- Für die Blobs auf Premium Storage-Seite sind mindestens ein Storage-Konto erforderlich, da das Kapazitätslimit pro Storage-Konto erreicht wird.

["Azure Dokumentation: Skalierbarkeit und Performance von Azure Storage-Konten"](https://docs.microsoft.com/en-us/azure/storage/common/storage-scalability-targets).

- Für das Daten-Tiering zu Azure Blob Storage ist ein Storage-Konto erforderlich.
- Ab Cloud Volumes ONTAP 9.7 sind die Storage-Konten, die BlueXP für HA-Paare erstellt, allgemeine v2 Storage-Konten.
- Sie können bei der Erstellung einer Arbeitsumgebung eine HTTPS-Verbindung von einem Cloud Volumes ONTAP 9.7 HA-Paar zu Azure Storage-Konten aktivieren. Beachten Sie, dass die Aktivierung dieser Option sich auf die Schreib-Performance auswirken kann. Sie können die Einstellung nicht ändern, nachdem Sie die Arbeitsumgebung erstellt haben.

#### **HA-Konfiguration mit einer einzelnen Verfügbarkeitszone und gemeinsam genutzten gemanagten Festplatten**

Eine Cloud Volumes ONTAP HA-Konfiguration für eine einzelne Verfügbarkeitszone, die auf gemeinsam genutzten, verwalteten Festplatten ausgeführt wird, umfasst die folgenden Komponenten:

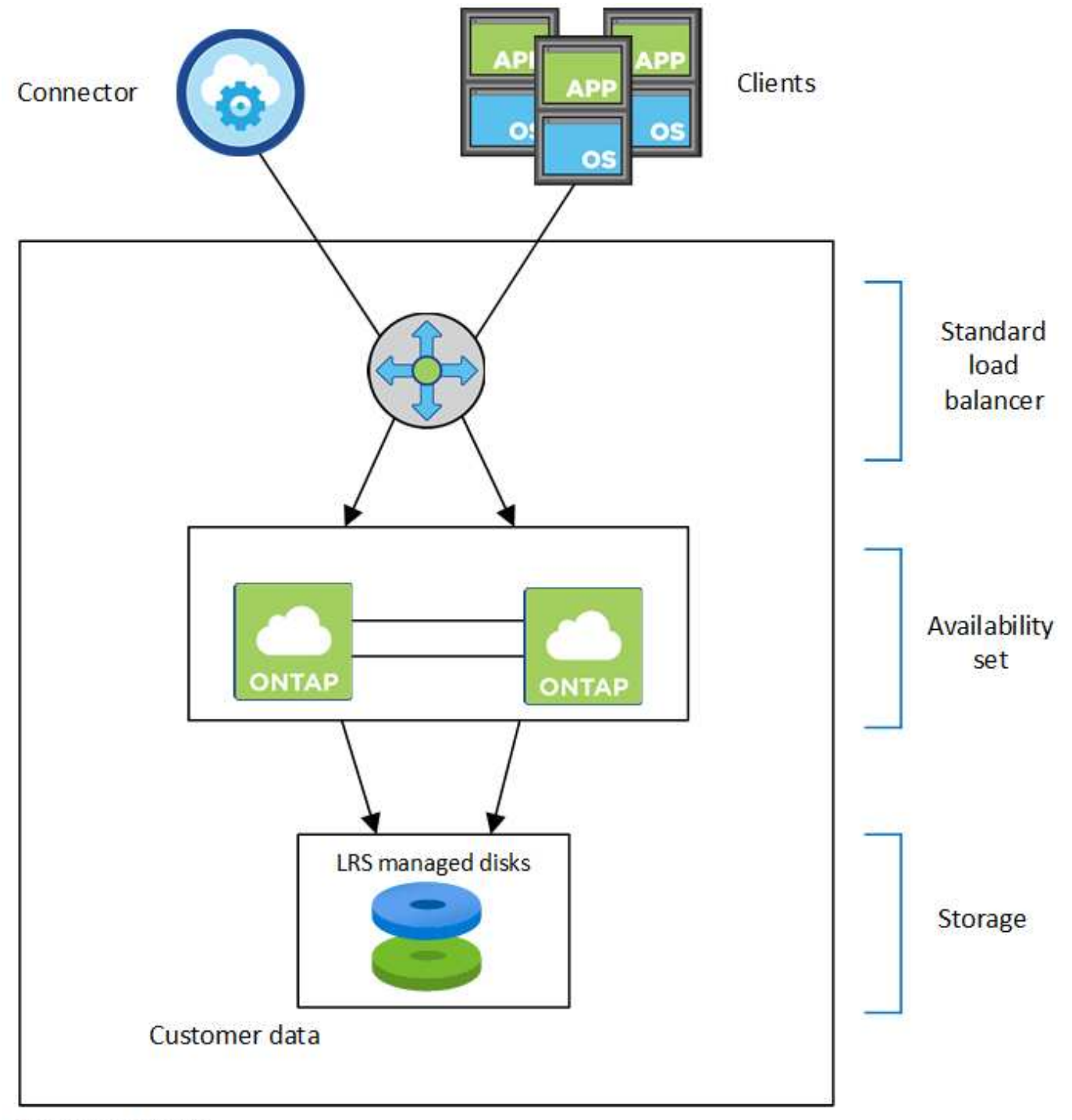

## Resource group

Beachten Sie Folgendes zu den Azure Komponenten, die BlueXP für Sie implementiert:

## **Azure Standard Load Balancer**

Der Load Balancer managt den eingehenden Datenverkehr zum Cloud Volumes ONTAP HA-Paar.

## **Verfügbarkeitsgruppe**

Das Azure Availability Set ist eine logische Gruppierung der Cloud Volumes ONTAP Nodes. Das Verfügbarkeitsset stellt sicher, dass sich die Knoten in unterschiedlichen Fehler- und Updatedomänen befinden, um Redundanz und Verfügbarkeit zu gewährleisten. ["Weitere Informationen zur Verfügbarkeit](https://docs.microsoft.com/en-us/azure/virtual-machines/availability-set-overview) [finden Sie in der Azure Dokumentation"](https://docs.microsoft.com/en-us/azure/virtual-machines/availability-set-overview).

## **Festplatten**

Kundendaten befinden sich auf lokal redundanten, von LRS (Storage) gemanagten Festplatten. Jeder Node hat Zugriff auf den Storage des anderen Nodes. Für ist auch zusätzlicher Speicher erforderlich ["Boot-,](https://docs.netapp.com/us-en/bluexp-cloud-volumes-ontap/reference-default-configs.html#azure-ha-pair) [Root-, Partner-Root-, Core- und NVRAM-Daten".](https://docs.netapp.com/us-en/bluexp-cloud-volumes-ontap/reference-default-configs.html#azure-ha-pair)

#### **Konten mit Storage-Systemen**

Storage-Konten werden für gemanagte, festplattenbasierte Implementierungen verwendet, um Diagnoseprotokolle und das Tiering an Blob-Storage zu verarbeiten.

#### **KONFIGURATION der verschiedenen Verfügbarkeitszonen**

Eine Cloud Volumes ONTAP HA Konfiguration mit mehreren Verfügbarkeitszonen in Azure umfasst die folgenden Komponenten:

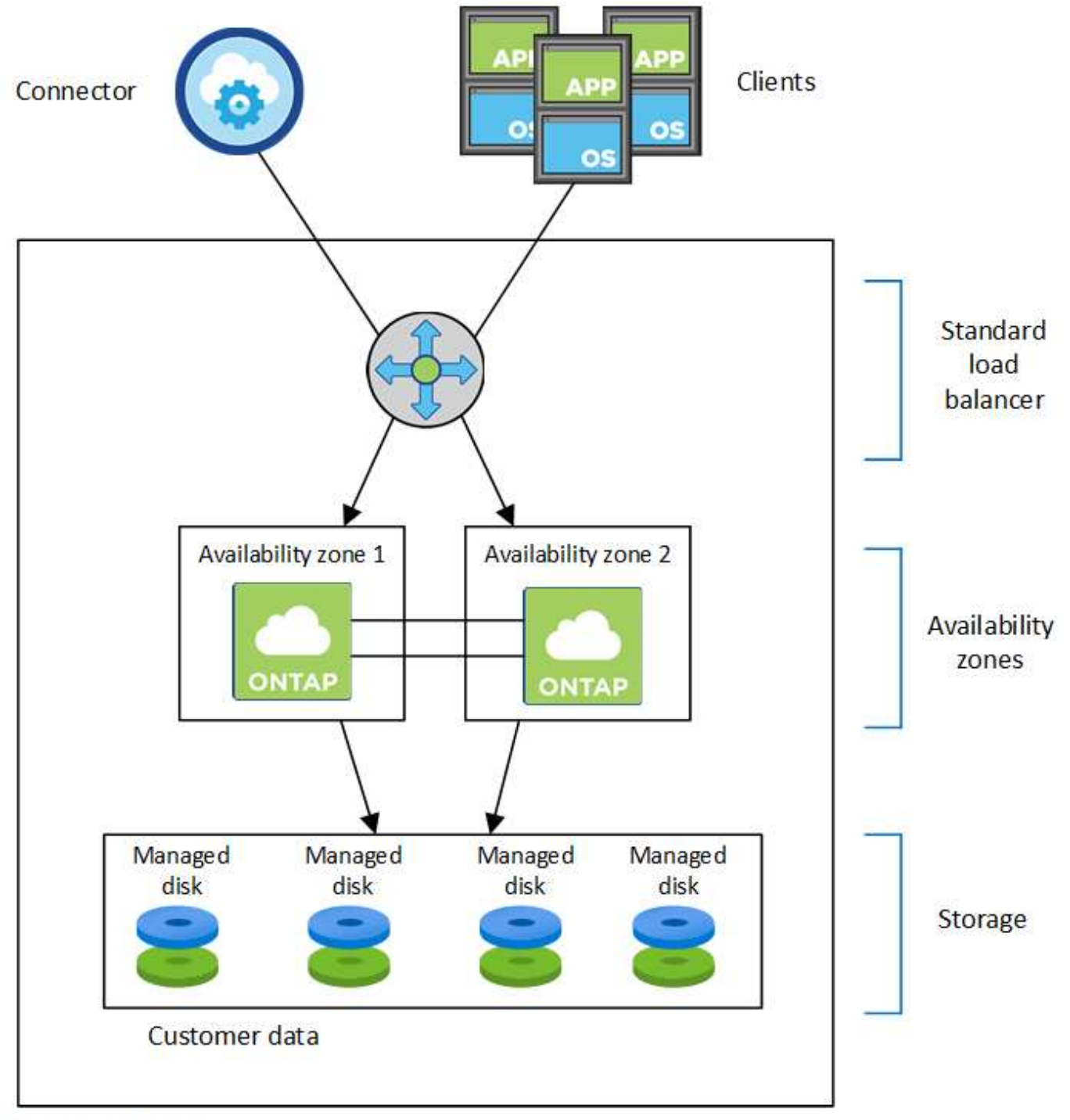

## Resource group

Beachten Sie Folgendes zu den Azure Komponenten, die BlueXP für Sie implementiert:

## **Azure Standard Load Balancer**

Der Load Balancer managt den eingehenden Datenverkehr zum Cloud Volumes ONTAP HA-Paar.

## **Verfügbarkeitszonen**

Zwei Cloud Volumes ONTAP-Nodes werden in verschiedenen Verfügbarkeitszonen bereitgestellt. Verfügbarkeitszonen stellen sicher, dass sich die Nodes in unterschiedlichen Fehlerdomänen befinden. ["Weitere Informationen zum zonenredundanten Azure-Speicher für verwaltete Festplatten finden Sie in den](https://learn.microsoft.com/en-us/azure/virtual-machines/disks-redundancy#zone-redundant-storage-for-managed-disks) [Azure-Dokumentationen"](https://learn.microsoft.com/en-us/azure/virtual-machines/disks-redundancy#zone-redundant-storage-for-managed-disks).

## **Festplatten**

Kundendaten befinden sich auf zonenredundanten Storage-Laufwerken (ZRS), die von gemanagt werden. Jeder Node hat Zugriff auf den Storage des anderen Nodes. Für ist auch zusätzlicher Speicher erforderlich ["Boot-, Root-, Partner-Root- und Kerndaten"](https://docs.netapp.com/us-en/bluexp-cloud-volumes-ontap/reference-default-configs.html#azure-ha-pair).

## **Konten mit Storage-Systemen**

Storage-Konten werden für gemanagte, festplattenbasierte Implementierungen verwendet, um Diagnoseprotokolle und das Tiering an Blob-Storage zu verarbeiten.

## **RPO und RTO**

Eine HA-Konfiguration sorgt für eine hohe Verfügbarkeit Ihrer Daten wie folgt:

- Das Recovery Point Objective (RPO) beträgt 0 Sekunden. Ihre Daten sind transaktionskonsistent und ohne Datenverlust.
- Die Recovery-Zeitvorgabe (RTO) beträgt 120 Sekunden. Bei einem Ausfall sollten die Daten in maximal 120 Sekunden verfügbar sein.

## **Storage-Übernahme und -Giveback**

Storage in einem Azure HA-Paar wird, ähnlich wie bei einem physischen ONTAP Cluster, von den Nodes gemeinsam genutzt. Durch Verbindungen zum Storage des Partners kann jeder Node im Falle einer Übernahme\_ auf den Storage des anderen zugreifen. Durch Failover-Mechanismen von Netzwerkpfaden wird sichergestellt, dass Clients und Hosts weiterhin mit dem verbleibenden Node kommunizieren. Der Partner\_gibt Back\_ Storage zurück, wenn der Node wieder in den Online-Modus versetzt wird.

Bei NAS-Konfigurationen werden Daten-IP-Adressen bei Ausfällen automatisch zwischen HA Nodes migriert.

Für iSCSI verwendet Cloud Volumes ONTAP Multipath I/O (MPIO) und Asymmetric Logical Unit Access (ALUA), um das Pfad-Failover zwischen den Aktiv- und Nicht-optimierten Pfaden zu managen.

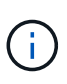

Informationen darüber, welche spezifischen Host-Konfigurationen ALUA unterstützen, finden Sie im ["NetApp Interoperabilitäts-Matrix-Tool"](http://mysupport.netapp.com/matrix) Sowie das Installations- und Setup-Handbuch für Host Utilities für Ihr Host-Betriebssystem.

Storage-Übernahme, -Resynchronisierung und -Rückgabe sind standardmäßig automatisch erfolgt. Es ist keine Benutzeraktion erforderlich.

## **Storage-Konfigurationen**

Sie können ein HA-Paar als Aktiv/Aktiv-Konfiguration verwenden, in der beide Nodes Daten an Clients bereitstellen, oder als Aktiv/Passiv-Konfiguration, bei der der passive Node nur dann auf Datenanforderungen reagiert, wenn er Storage für den aktiven Node übernommen hat.

## **Hochverfügbarkeitspaare in Google Cloud**

Eine Cloud Volumes ONTAP Hochverfügbarkeitskonfiguration (HA) bietet unterbrechungsfreien Betrieb und Fehlertoleranz. In Google Cloud werden die Daten zwischen beiden Nodes synchron gespiegelt.

## **HA-Komponenten**

Die Cloud Volumes ONTAP HA-Konfigurationen in Google Cloud umfassen die folgenden Komponenten:

- Zwei Cloud Volumes ONTAP Nodes, deren Daten synchron gespiegelt werden.
- Eine Mediatorinstanz, die einen Kommunikationskanal zwischen den Nodes bereitstellt, um die Storage-Übernahme und die Giveback-Prozesse zu unterstützen.
- Eine Zone oder drei Zonen (empfohlen).

Bei Auswahl von drei Zonen befinden sich die beiden Nodes und der Mediator in separaten Google Cloud Zonen.

• Vier Virtual Private Clouds (VPCs):

Bei der Konfiguration kommen vier VPCs zum Einsatz, da für GCP muss sich jede Netzwerkschnittstelle in einem separaten VPC-Netzwerk befinden.

• Vier interne Google Cloud-Load-Balancer (TCP/UDP), die den eingehenden Datenverkehr zum Cloud Volumes ONTAP-HA-Paar verwalten.

["Hier erhalten Sie Informationen zu den Netzwerkanforderungen"](https://docs.netapp.com/de-de/test/reference-networking-gcp.html), Darunter weitere Details zu Load Balancer, VPCs, internen IP-Adressen, Subnetzen und mehr.

Das folgende Konzept zeigt ein Cloud Volumes ONTAP HA-Paar und seine Komponenten:

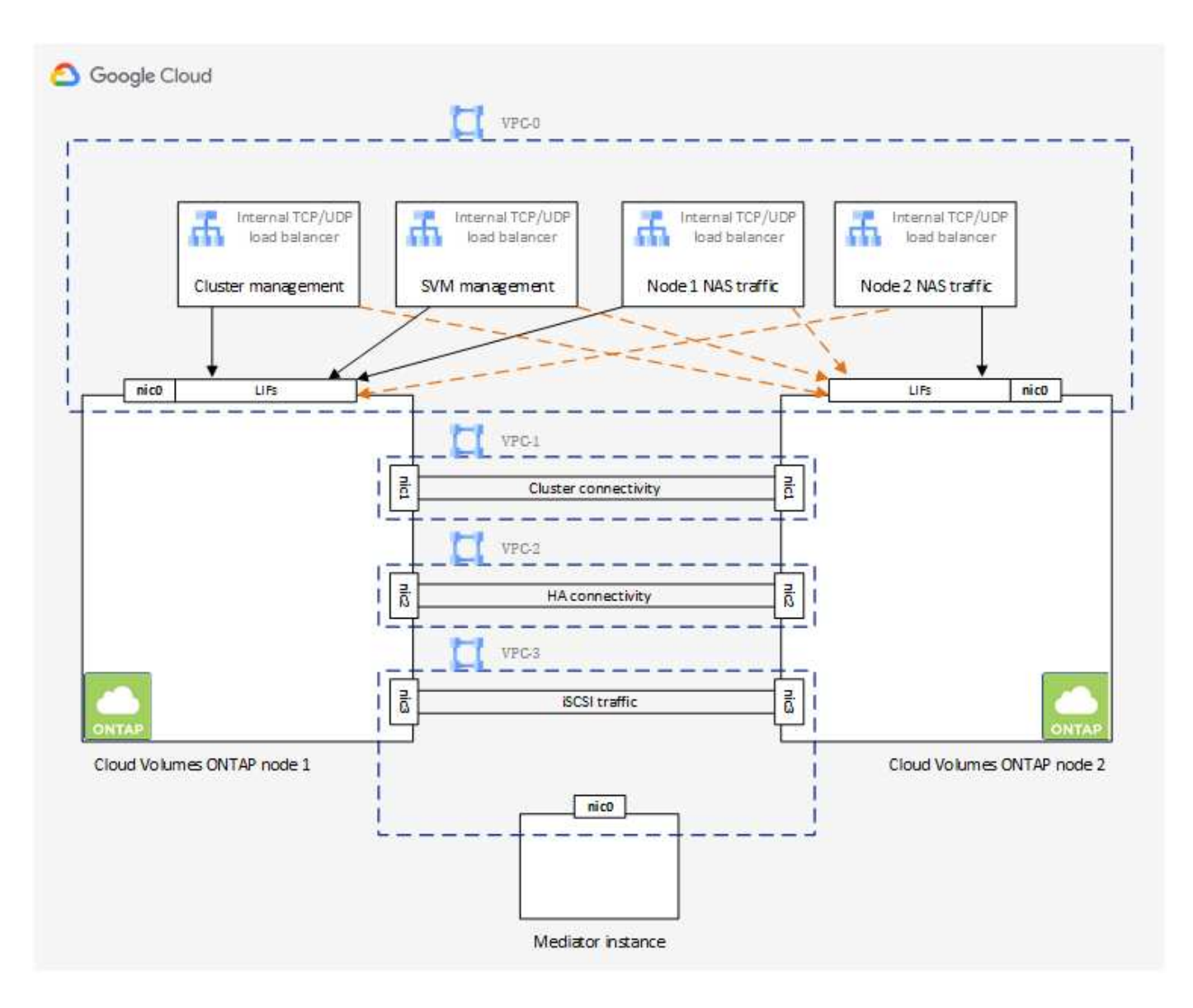

#### **Mediator**

Hier einige wichtige Details zur Mediator-Instanz in Google Cloud:

#### **Instanztyp**

e2-Micro (zuvor wurde eine f1-Micro-Instanz verwendet)

## **Festplatten**

Zwei persistente Standard-Festplatten mit 10 gib pro Laufwerk

## **Betriebssystem**

Debian 11

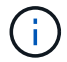

Für Cloud Volumes ONTAP 9.10.0 und früher wurde Debian 10 auf dem Mediator installiert.

## **Upgrades**

Bei einem Upgrade von Cloud Volumes ONTAP aktualisiert BlueXP auch die Mediator-Instanz nach Bedarf.

## **Zugriff auf die Instanz**

Für Debian ist der Standard-Cloud-Benutzer admin. Google Cloud erstellt und fügt eine Bescheinigung für die ein admin Benutzer, wenn SSH-Zugriff über die Google Cloud-Konsole oder die gcloudbasierte Befehlszeile angefordert wird. Sie können angeben sudo Um Root-Rechte zu erhalten.

## **Agenten von Drittanbietern**

Agents von Drittanbietern oder VM-Erweiterungen werden auf der Mediator-Instanz nicht unterstützt.

## **Storage-Übernahme und -Giveback**

Wenn ein Node ausfällt, kann der andere Node Daten für seinen Partner bereitstellen, um einen kontinuierlichen Datenservice bereitzustellen. Clients können vom Partner-Node aus auf dieselben Daten zugreifen, da die Daten synchron zum Partner gespiegelt wurden.

Nachdem der Node neu gestartet wurde, muss der Partner die Daten neu synchronisieren, bevor er den Storage zurückgeben kann. Die Zeit, die für die Neusynchronisierung von Daten benötigt wird, hängt davon ab, wie viele Daten während des Herunterfahrens des Node geändert wurden.

Storage-Übernahme, -Resynchronisierung und -Rückgabe sind standardmäßig automatisch erfolgt. Es ist keine Benutzeraktion erforderlich.

## **RPO und RTO**

Eine HA-Konfiguration sorgt für eine hohe Verfügbarkeit Ihrer Daten wie folgt:

• Das Recovery Point Objective (RPO) beträgt 0 Sekunden.

Ihre Daten sind transaktionskonsistent und ohne Datenverlust.

• Die Recovery-Zeitvorgabe (RTO) beträgt 120 Sekunden.

Bei einem Ausfall sollten die Daten in maximal 120 Sekunden verfügbar sein.

#### **Ha-Bereitstellungsmodelle**

Durch Implementierung einer HA-Konfiguration in mehreren Zonen oder in einer einzelnen Zone werden die Hochverfügbarkeit der Daten gewährleistet.

#### **Mehrere Zonen (empfohlen)**

Durch die Implementierung einer HA-Konfiguration über drei Zonen hinweg wird eine kontinuierliche Datenverfügbarkeit sichergestellt, wenn ein Ausfall innerhalb einer Zone auftritt. Beachten Sie, dass die Schreibleistung im Vergleich zu einer einzelnen Zone etwas geringer ist, aber sie ist minimal.

#### **Einzelne Zone zu erreichen**

Wenn eine Cloud Volumes ONTAP HA-Konfiguration in einer einzelnen Zone implementiert wird, kommt eine Richtlinie zur Platzierung der Verteilung zum Einsatz. Diese Richtlinie sorgt dafür, dass eine HA-Konfiguration innerhalb der Zone vor einem Single Point of Failure geschützt ist, ohne dass zur Fehlereingrenzung separate Zonen erforderlich sind.

Dieses Implementierungsmodell senkt Ihre Kosten, da zwischen den Zonen keine Kosten für den Datenausgang anfallen.

## **Funktionsweise von Storage in einem HA-Paar**

Im Gegensatz zu einem ONTAP Cluster ist die Storage-Lösung in einem Cloud Volumes ONTAP HA-Paar in GCP nicht zwischen den Nodes gemeinsam genutzt. Stattdessen werden die Daten synchron zwischen den Nodes gespiegelt, sodass sie im Falle eines Ausfalls verfügbar sind.

#### **Storage-Zuweisung**

Wenn Sie ein neues Volume erstellen und zusätzliche Festplatten erforderlich sind, weist BlueXP beiden Nodes die gleiche Anzahl an Festplatten zu, erstellt ein gespiegeltes Aggregat und erstellt dann das neue Volume. Wenn zum Beispiel zwei Festplatten für das Volume benötigt werden, weist BlueXP zwei Festplatten pro Node zu insgesamt vier Festplatten zu.

## **Storage-Konfigurationen**

Sie können ein HA-Paar als Aktiv/Aktiv-Konfiguration verwenden, in der beide Nodes Daten an Clients bereitstellen, oder als Aktiv/Passiv-Konfiguration, bei der der passive Node nur dann auf Datenanforderungen reagiert, wenn er Storage für den aktiven Node übernommen hat.

## **Performance-Erwartungen für eine HA-Konfiguration**

Eine Cloud Volumes ONTAP HA-Konfiguration repliziert Daten synchron zwischen Nodes, wodurch Netzwerkbandbreite verbraucht wird. Daher können Sie im Vergleich zu einer Single Node Cloud Volumes ONTAP Konfiguration folgende Performance erwarten:

- Bei HA-Konfigurationen, die Daten von nur einem Node bereitstellen, ist die Lese-Performance mit der Lese-Performance einer Single-Node-Konfiguration vergleichbar, während die Schreib-Performance geringer ist.
- Bei HA-Konfigurationen, die Daten von beiden Nodes verarbeiten, ist die Lese-Performance höher als die Lese-Performance einer Single-Node-Konfiguration, und die Schreib-Performance ist gleich oder höher.

Weitere Informationen zur Performance von Cloud Volumes ONTAP finden Sie unter ["Leistung".](#page-51-0)

## **Client-Zugriff auf Storage**

Clients sollten über die Daten-IP-Adresse des Node, auf dem sich das Volume befindet, auf NFS- und CIFS-Volumes zugreifen. Wenn NAS-Clients über die IP-Adresse des Partner-Node auf ein Volume zugreifen, wird der Datenverkehr zwischen beiden Nodes geleitet, wodurch die Performance verringert wird.

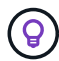

Wenn Sie ein Volume zwischen Nodes in einem HA-Paar verschieben, sollten Sie das Volume mithilfe der IP-Adresse des anderen Node neu mounten. Andernfalls kann die Performance beeinträchtigt werden. Wenn Clients NFSv4-Verweise oder Ordnerumleitung für CIFS unterstützen, können Sie diese Funktionen auf den Cloud Volumes ONTAP Systemen aktivieren, um ein erneutes Mounten des Volumes zu vermeiden. Weitere Informationen finden Sie in der ONTAP Dokumentation.

Sie können die richtige IP-Adresse einfach über die Option "Mount Command" im Bereich "Volumes verwalten" in BlueXP identifizieren.

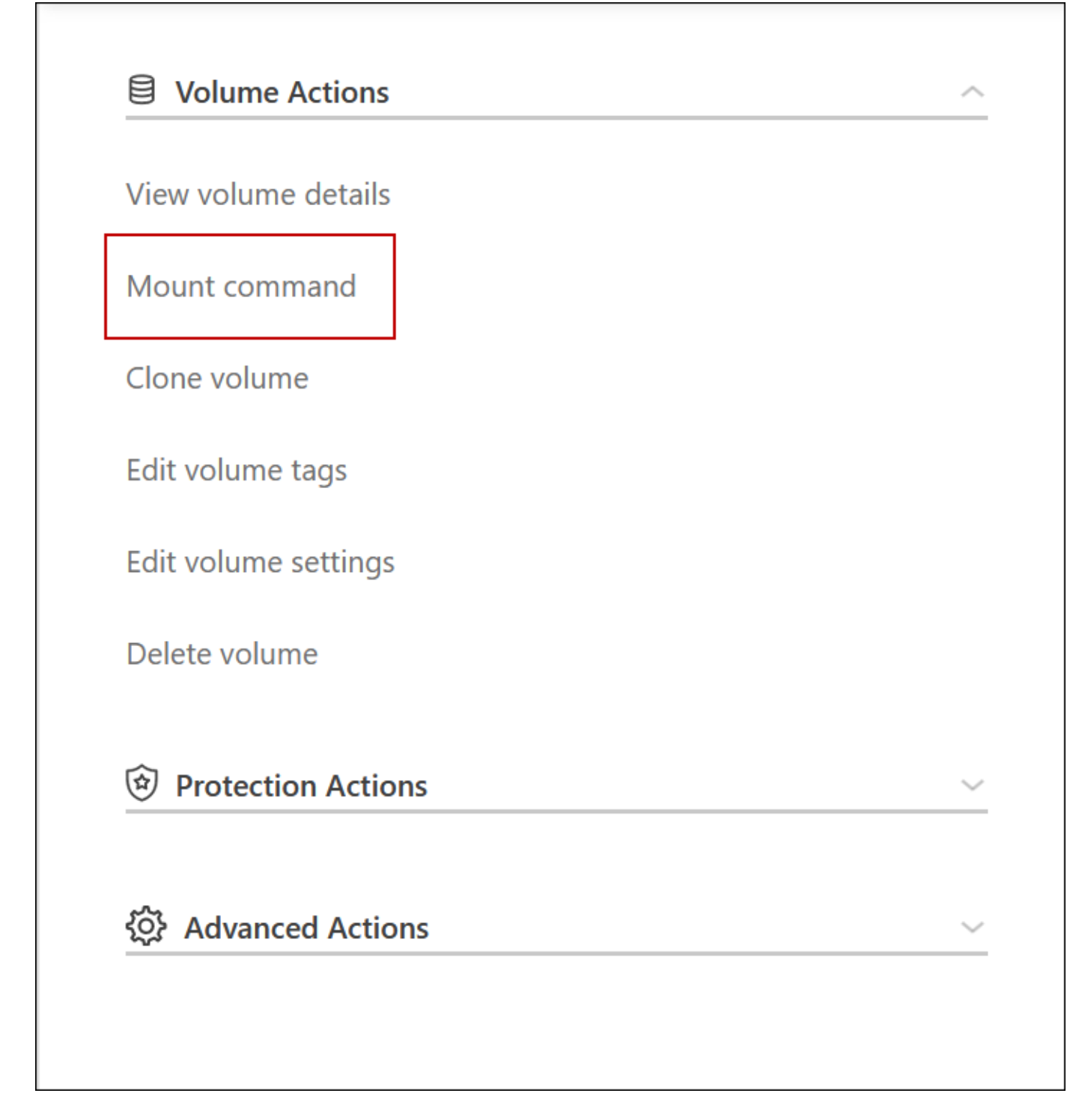

#### **Weiterführende Links**

- ["Hier erhalten Sie Informationen zu den Netzwerkanforderungen"](https://docs.netapp.com/de-de/test/reference-networking-gcp.html)
- ["Erste Schritte in GCP"](https://docs.netapp.com/de-de/test/task-getting-started-gcp.html)

# **Aktionen während der Übernahme nicht verfügbar**

Wenn ein Node in einem HA-Paar nicht verfügbar ist, stellt der andere Node Daten für seinen Partner bereit, um einen unterbrechungsfreien Daten-Service zu bieten. Dies wird als *Storage Takeover* bezeichnet. Bis der Rückübertragung im Storage-System

# abgeschlossen ist, sind verschiedene Vorgänge nicht verfügbar.

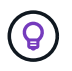

Wenn ein Node in einem HA-Paar nicht verfügbar ist, lautet der Status der Arbeitsumgebung in BlueXP *degraded*.

Die folgenden Aktionen sind bei der Übernahme des BlueXP-Storage nicht verfügbar:

- Support-Registrierung
- Lizenzänderungen
- Änderungen am Instanz- oder VM-Typ
- Die Schreibgeschwindigkeit ändert sich
- CIFS Einrichtung
- Ändern des Speicherorts von Konfigurations-Backups
- Einstellen des Cluster-Passworts
- Managen von Festplatten und Aggregaten (erweiterte Zuweisung)

Diese Aktionen sind wieder verfügbar, nachdem das Storage-Giveback abgeschlossen ist und der Status der Arbeitsumgebung sich wieder auf "Normal" ändert.

# <span id="page-49-0"></span>**Sicherheit**

Cloud Volumes ONTAP unterstützt die Datenverschlüsselung und bietet Schutz vor Viren und Ransomware.

# **Verschlüsselung von Daten im Ruhezustand**

Cloud Volumes ONTAP unterstützt die folgenden Verschlüsselungstechnologien:

- NetApp Verschlüsselungslösungen (NVE und NAE)
- AWS Key Management Service
- Azure Storage Service Encryption
- Google Cloud Platform-Standardverschlüsselung

Sie können NetApp Verschlüsselungslösungen mit nativer Verschlüsselung vom Cloud-Provider verwenden, die Daten auf Hypervisor-Ebene verschlüsseln. Auf diese Weise wäre eine doppelte Verschlüsselung möglich, die für sehr sensible Daten wünschenswert wäre. Wenn auf die verschlüsselten Daten zugegriffen wird, sind sie zweimal unverschlüsselt – einmal auf Hypervisor-Ebene (bei Verwendung von Schlüsseln des Cloud-Providers) und dann erneut mit NetApp Verschlüsselungslösungen (mit Schlüsseln von einem externen Schlüsselmanager).

## **NetApp Verschlüsselungslösungen (NVE und NAE)**

Cloud Volumes ONTAP unterstützt ["NetApp Volume Encryption \(NVE\) und NetApp Aggregate Encryption](https://www.netapp.com/us/media/ds-3899.pdf) [\(NAE\)".](https://www.netapp.com/us/media/ds-3899.pdf) NVE und NAE sind softwarebasierte Lösungen, mit denen die Verschlüsselung von Volumes im Ruhezustand (FIPS) 140-2-konform unterstützt wird. Sowohl NVE als auch NAE nutzen 256-Bit-Verschlüsselung nach AES.

• NVE verschlüsselt Daten im Ruhezustand nach einem Volume pro Zeit. Jedes Daten-Volume verfügt über

einen eigenen eindeutigen Verschlüsselungsschlüssel.

• NAE ist eine Erweiterung von NVE, denn es verschlüsselt Daten für jedes Volume, und die Volumes teilen sich einen Schlüssel im gesamten Aggregat. NAE ermöglicht außerdem die Deduplizierung allgemeiner Blöcke aller Volumes im Aggregat.

Sowohl NVE als auch NAE werden von einem externen Schlüsselmanager unterstützt.

Neue Aggregate haben NetApp Aggregate Encryption (NAE) standardmäßig aktiviert, nachdem Sie einen externen Schlüsselmanager eingerichtet haben. Für neue Volumes, die nicht Teil eines NAE-Aggregats sind, ist standardmäßig NetApp Volume Encryption (NVE) aktiviert (bei vorhandenen Aggregaten, die vor dem Einrichten eines externen Schlüsselmanagers erstellt wurden).

Die Einrichtung eines unterstützten Schlüsselmanagers ist der einzige erforderliche Schritt. Anweisungen zur Einrichtung finden Sie unter ["Verschlüsseln von Volumes mit NetApp Verschlüsselungslösungen"](https://docs.netapp.com/de-de/test/task-encrypting-volumes.html).

## **AWS Key Management Service**

Wenn Sie ein Cloud Volumes ONTAP System in AWS starten, können Sie die Datenverschlüsselung über das aktivieren ["AWS KMS \(Key Management Service\)".](http://docs.aws.amazon.com/kms/latest/developerguide/overview.html) BlueXP fordert Datenschlüssel mit einem Kundenstammschlüssel (CMK) an.

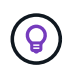

Sie können die AWS Datenverschlüsselungsmethode nicht ändern, nachdem Sie ein Cloud Volumes ONTAP System erstellt haben.

Wenn Sie diese Verschlüsselungsoption verwenden möchten, müssen Sie sicherstellen, dass AWS KMS ordnungsgemäß eingerichtet ist. Weitere Informationen finden Sie unter ["Einrichten des AWS KMS".](https://docs.netapp.com/de-de/test/task-setting-up-kms.html)

## **Azure Storage Service Encryption**

Die Daten werden auf Cloud Volumes ONTAP in Azure automatisch verschlüsselt ["Azure Storage Service](https://azure.microsoft.com/en-us/documentation/articles/storage-service-encryption/) [Encryption"](https://azure.microsoft.com/en-us/documentation/articles/storage-service-encryption/) Mit einem von Microsoft gemanagten Schlüssel

Sie können Ihre eigenen Schlüssel verwenden. ["Erfahren Sie, wie Sie Cloud Volumes ONTAP einrichten und](https://docs.netapp.com/de-de/test/task-set-up-azure-encryption.html) [einen vom Kunden gemanagten Schlüssel in Azure verwenden".](https://docs.netapp.com/de-de/test/task-set-up-azure-encryption.html)

## **Google Cloud Platform-Standardverschlüsselung**

["Google Cloud-Plattform Verschlüsselung von Daten im Ruhezustand"](https://cloud.google.com/security/encryption-at-rest/) Ist standardmäßig für Cloud Volumes ONTAP aktiviert. Es ist keine Einrichtung erforderlich.

Während Google Cloud Storage Ihre Daten immer verschlüsselt, bevor sie auf die Festplatte geschrieben werden, können Sie mit BlueXP APIs ein Cloud Volumes ONTAP-System erstellen, das *vom Kunden verwaltete Verschlüsselungsschlüssel* verwendet. Diese Schlüssel werden in GCP mithilfe des Cloud Key Management Service generiert und gemanagt. ["Weitere Informationen .".](https://docs.netapp.com/de-de/test/task-setting-up-gcp-encryption.html)

## **ONTAP Virenscannen**

Sie können integrierte Virenschutzfunktionen auf ONTAP Systemen verwenden, um Daten vor Viren oder anderem schädlichen Code zu schützen.

ONTAP Virus Scanning, genannt *Vscan*, kombiniert erstklassige Antivirensoftware von Drittanbietern mit ONTAP-Funktionen, die Ihnen die Flexibilität geben, die Sie benötigen, um zu kontrollieren, welche Dateien gescannt werden und wann.

Informationen zu den von Vscan unterstützten Herstellern, Software und Versionen finden Sie im ["NetApp](http://mysupport.netapp.com/matrix) [Interoperabilitätsmatrix"](http://mysupport.netapp.com/matrix).

Informationen zum Konfigurieren und Managen der Antivirenfunktionen auf ONTAP-Systemen finden Sie im ["ONTAP 9 Antivirus Configuration Guide"](http://docs.netapp.com/ontap-9/topic/com.netapp.doc.dot-cm-acg/home.html).

## **Schutz durch Ransomware**

Ransomware-Angriffe können das Unternehmen Zeit, Ressourcen und Image-Schäden kosten. BlueXP ermöglicht Ihnen die Implementierung der NetApp Lösung für Ransomware, die mit effektiven Tools für Transparenz, Erkennung und Problembehebung ausgestattet ist.

• BlueXP identifiziert Volumes, die nicht durch eine Snapshot-Richtlinie geschützt sind, und ermöglicht Ihnen die Aktivierung der standardmäßigen Snapshot-Richtlinie für diese Volumes.

Snapshot Kopien sind schreibgeschützt, der Ransomware-Beschädigungen verhindert. Sie können außerdem die Granularität nutzen, um Images einer einzelnen Dateikopie oder einer kompletten Disaster-Recovery-Lösung zu erstellen.

• BlueXP ermöglicht Ihnen auch, gängige Ransomware-Dateiendungen durch die Aktivierung der FPolicy-Lösung von ONTAP zu blockieren.

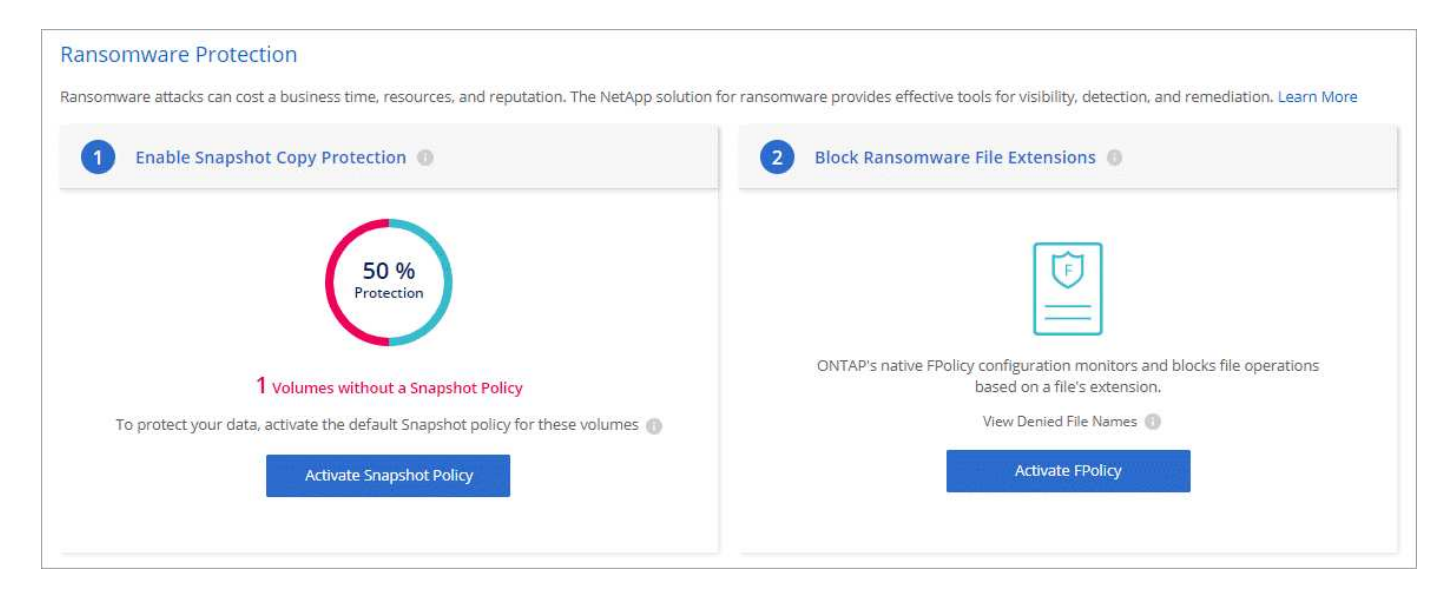

["So implementieren Sie die NetApp Lösung für Ransomware"](https://docs.netapp.com/de-de/test/task-protecting-ransomware.html).

# <span id="page-51-0"></span>**Leistung**

Sie können die Performance-Ergebnisse überprüfen, um zu entscheiden, welche Workloads für Cloud Volumes ONTAP geeignet sind.

## **Technische Berichte zur Performance**

• Cloud Volumes ONTAP für AWS

["NetApp Technical Report 4383: Performance Characterization of Cloud Volumes ONTAP in Amazon Web](https://www.netapp.com/pdf.html?item=/media/9088-tr4383pdf.pdf) [Services with Application Workloads"](https://www.netapp.com/pdf.html?item=/media/9088-tr4383pdf.pdf)

• Cloud Volumes ONTAP für Microsoft Azure

["Technischer Bericht von NetApp 4671: Performance-Charakterisierung von Cloud Volumes ONTAP in](https://www.netapp.com/pdf.html?item=/media/9089-tr-4671pdf.pdf) [Azure mit Applikations-Workloads"](https://www.netapp.com/pdf.html?item=/media/9089-tr-4671pdf.pdf)

• Cloud Volumes ONTAP für Google Cloud

["Technischer Bericht 4816: Performance-Merkmale von Cloud Volumes ONTAP für Google Cloud"](https://www.netapp.com/pdf.html?item=/media/9090-tr4816pdf.pdf)

# **CPU-Performance**

Cloud Volumes ONTAP-Nodes weisen eine hohe Auslastung (über 90 %) von den Monitoring-Tools Ihres Cloud-Providers auf. Dies liegt daran, dass ONTAP alle vCPUs, die der Virtual Machine zur Verfügung gestellt werden, so dass sie nach Bedarf verfügbar sind.

Hilfe finden Sie im ["NetApp Knowledgebase Artikel dazu, wie die ONTAP-CPU-Auslastung mit der CLI](https://kb.netapp.com/Advice_and_Troubleshooting/Data_Storage_Software/ONTAP_OS/Monitoring_CPU_utilization_before_an_ONTAP_upgrade) [überwacht wird"](https://kb.netapp.com/Advice_and_Troubleshooting/Data_Storage_Software/ONTAP_OS/Monitoring_CPU_utilization_before_an_ONTAP_upgrade)

# <span id="page-52-0"></span>**Lizenzmanagement für Node-basiertes BYOL**

Für jedes Cloud Volumes ONTAP System mit einem Node-basierten BYOL muss eine Systemlizenz mit einem aktiven Abonnement installiert werden. BlueXP vereinfacht den Prozess durch die Verwaltung von Lizenzen für Sie und durch das Anzeigen einer Warnung vor deren Ablauf.

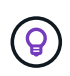

Eine Node-basierte Lizenz ist das BYOL-Modell der vorherigen Generation für Cloud Volumes ONTAP. Eine Node-basierte Lizenz ist nur für Lizenzerneuerungen verfügbar.

["Erfahren Sie mehr über Cloud Volumes ONTAP Lizenzoptionen".](#page-2-1)

["Erfahren Sie mehr über das Management Node-basierter Lizenzen"](https://docs.netapp.com/us-en/bluexp-cloud-volumes-ontap/task-manage-node-licenses.html).

# **Byol-Systemlizenzen**

Eine Node-basierte Lizenz bietet bis zu 368 tib Kapazität für ein einzelnes Node- oder HA-Paar.

Sie können mehrere Lizenzen für ein Cloud Volumes ONTAP BYOL-System erwerben, um mehr als 368 tib Kapazität zuzuweisen. Beispielsweise können Sie zwei Lizenzen erwerben, um Cloud Volumes ONTAP bis zu 736 tib Kapazität zuzuweisen. Alternativ können Sie vier Lizenzen erwerben, um bis zu 1.4 PiB zu erhalten.

Die Anzahl der Lizenzen, die Sie für ein Single Node-System oder ein HA-Paar erwerben können, ist unbegrenzt.

Beachten Sie, dass die Festplattenbeschränkungen verhindern können, dass Sie durch die Verwendung von Festplatten allein das Kapazitätslimit nicht erreichen. Sie können die Festplattengrenze um überschreiten ["tiering inaktiver Daten in Objektspeicher"](#page-18-0). Weitere Informationen zu Festplattenlimits finden Sie unter ["Speichergrenzwerte in den Versionshinweisen zu Cloud Volumes ONTAP"](https://docs.netapp.com/us-en/cloud-volumes-ontap-relnotes/).

# **Lizenzmanagement für ein neues System**

Wenn Sie ein Node-basiertes BYOL-System erstellen, werden Sie von BlueXP zur Seriennummer Ihrer Lizenz und zum NetApp Support Site Konto aufgefordert. BlueXP nutzt das Konto, um die Lizenzdatei von NetApp

herunterzuladen und auf dem Cloud Volumes ONTAP System zu installieren.

["Erfahren Sie, wie Sie BlueXP um NetApp Support Site Konten erweitern".](https://docs.netapp.com/us-en/bluexp-setup-admin/task-adding-nss-accounts.html)

Wenn BlueXP über die sichere Internetverbindung nicht auf die Lizenzdatei zugreifen kann, können Sie dies auch tun ["Holen Sie sich die Datei selbst ein und laden Sie die Datei anschließend manuell auf BlueXP hoch".](https://docs.netapp.com/de-de/test/task-manage-node-licenses.html)

## **Ablauf der Lizenz**

BlueXP zeigt eine Warnung an, die 30 Tage vor Ablauf einer knotenbasierten Lizenz und erneut nach Ablauf der Lizenz erfolgt. Das folgende Bild zeigt eine 30-tägige Warnung zum Ablauf, die in der Benutzeroberfläche angezeigt wird:

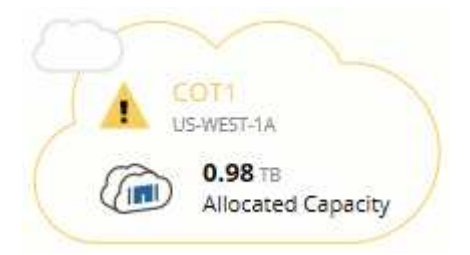

Sie können die Arbeitsumgebung auswählen, in der die Nachricht angezeigt werden soll.

BlueXP enthält eine Warnung zum Ablauf der Lizenz im Cloud Volumes ONTAP-Bericht, die Ihnen per E-Mail zugesandt wurde, falls Sie als Kontoadministrator berechtigt sind und Sie die Option aktiviert haben:

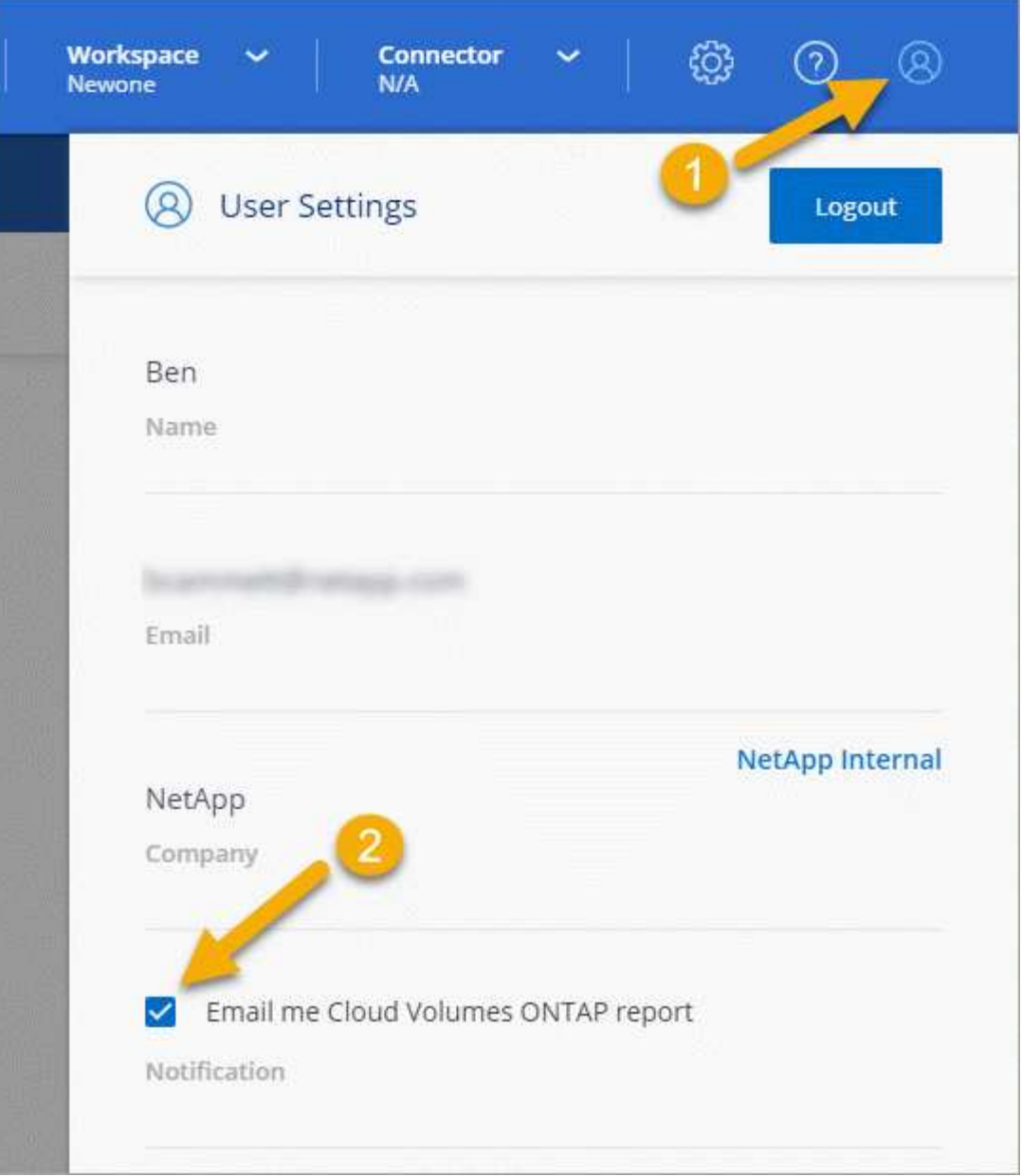

Der E-Mail-Bericht enthält die Warnmeldung zum Ablauf der Lizenz alle zwei Wochen.

Wenn Sie die Lizenz nicht rechtzeitig verlängern, wird das Cloud Volumes ONTAP System heruntergefahren. Wenn Sie ihn neu starten, fährt er sich wieder herunter.

## **Lizenzerneuerung**

Wenn Sie ein Node-basiertes BYOL-Abonnement verlängern, indem Sie sich an einen NetApp Vertreter wenden, erhält BlueXP automatisch die neue Lizenz von NetApp und installiert sie auf dem Cloud Volumes ONTAP System.

Wenn BlueXP über die sichere Internetverbindung nicht auf die Lizenzdatei zugreifen kann, können Sie dies auch tun ["Holen Sie sich die Datei selbst ein und laden Sie die Datei anschließend manuell auf BlueXP hoch".](https://docs.netapp.com/de-de/test/task-manage-node-licenses.html)

# **Lizenzübertragung auf ein neues System**

Eine Node-basierte BYOL-Lizenz ist auf Cloud Volumes ONTAP Systeme übertragbar, wenn Sie ein vorhandenes System löschen und dann mit derselben Lizenz ein neues erstellen.

So können Sie beispielsweise ein vorhandenes Lizenzsystem löschen und die Lizenz anschließend mit einem neuen BYOL-System in einem anderen VPC/vnet- oder Cloud-Provider verwenden. Beachten Sie, dass nur *Cloud-unabhängige* Seriennummern bei jedem Cloud-Provider funktionieren. Die cloudunabhängigen Seriennummern beginnen mit dem Präfix *908xxxx*.

Es ist wichtig zu beachten, dass Ihre BYOL-Lizenz an Ihr Unternehmen und einen spezifischen Satz von NetApp Support Site Zugangsdaten gebunden ist.

# <span id="page-55-0"></span>**AutoSupport und Active IQ Digital Advisor**

Die AutoSupport-Komponente von ONTAP erfasst Telemetrie und sendet diese zur Analyse. Active IQ Digital Advisor analysiert die Daten von AutoSupport und bietet proaktive Betreuung und Optimierung. Mithilfe künstlicher Intelligenz erkennt Active IQ potenzielle Probleme und löst sie, bevor sie sich auf das Geschäft auswirken. Änderung für Umstellungstest:

Änderung für die Lokalisierung. Aktivieren Sie die Anzeige von docbot und Test loc. Die Deaktivierung von Docbot wird getestet. Ein drittes Mal ein Upgrade von ruby testen. Test Push-of-Ruby-Upgrade.

Mit Active IQ optimieren Kunden ihre Dateninfrastruktur in der gesamten globalen Hybrid Cloud. Dazu bieten sie konkrete prädiktive Analysen und proaktiven Support über ein Cloud-basiertes Portal und eine mobile App. NetApp Kunden mit aktivem SupportEdge-Vertrag profitieren von Daten-fokussierten Einblicken und Empfehlungen von Active IQ (Funktionen variieren je nach Produkt- und Support-Tier).

Folgende Möglichkeiten bietet Active IQ:

• Planung von Upgrades:

Active IQ erkennt Probleme in Ihrer Umgebung, die durch ein Upgrade auf eine neuere Version von ONTAP behoben werden können, und die Upgrade Advisor Komponente unterstützt Sie bei der Planung eines erfolgreichen Upgrades.

• Sehen Sie sich das Wellness-System an.

Ihr Active IQ Dashboard meldet alle Probleme im Zusammenhang mit dem Wellness-Bereich und hilft Ihnen, diese Probleme zu beheben. Überwachen Sie die Systemkapazität, um sicherzugehen, dass nie mehr Speicherplatz belegt wird. Zeigen Sie Support-Cases für Ihr System an.

• Performance-Management:

Active IQ zeigt die System-Performance über einen längeren Zeitraum an, als Sie im ONTAP System Manager sehen können. Identifizieren Sie Konfigurations- und Systemprobleme, die Ihre Performance beeinträchtigen.

Maximale Effizienz Anzeige von Storage-Effizienz-Metriken und Identifizierung von Möglichkeiten, mehr Daten auf weniger Speicherplatz zu speichern

• Anzeige von Inventar und Konfiguration

Active IQ zeigt vollständige Informationen zur Bestands- und Software- und Hardwarekonfiguration an.

Prüfen Sie, wann die Serviceverträge ablaufen und verlängern Sie sie, um sicherzustellen, dass der Support weiterhin gewährleistet ist.

## **Verwandte Informationen**

- ["NetApp Dokumentation: Active IQ Digital Advisor"](https://docs.netapp.com/us-en/active-iq/)
- ["Starten Sie Active IQ"](https://aiq.netapp.com/custom-dashboard/search)
- ["SupportEdge Services"](https://www.netapp.com/us/services/support-edge.aspx)

# <span id="page-56-0"></span>**Standardkonfiguration für Cloud Volumes ONTAP**

Wenn Sie verstehen, wie Cloud Volumes ONTAP standardmäßig konfiguriert ist, können Sie Ihre Systeme einrichten und verwalten. Dies gilt insbesondere, wenn Sie mit ONTAP vertraut sind, da sich das Standard-Setup für Cloud Volumes ONTAP von ONTAP unterscheidet.

# **Standardeinrichtung**

• BlueXP erstellt bei der Bereitstellung von Cloud Volumes ONTAP eine Storage-VM für Daten, die mit Daten arbeitet. Einige Konfigurationen unterstützen zusätzliche Storage VMs. ["Erfahren Sie mehr über das](https://docs.netapp.com/de-de/test/task-managing-svms.html) [Management von Storage VMs".](https://docs.netapp.com/de-de/test/task-managing-svms.html)

Ab Version BlueXP 3.9.5 ist die Erstellung des logischen Speicherberichtes auf der ursprünglichen Speicher-VM aktiviert. Wenn der Speicherplatz logisch gemeldet wird, meldet ONTAP den Volume-Speicherplatz, sodass der gesamte durch die Storage-Effizienzfunktionen eingesparte physische Speicherplatz ebenfalls in seiner Nutzung gemeldet wird.

- BlueXP installiert automatisch die folgenden ONTAP-Funktionslizenzen auf Cloud Volumes ONTAP:
	- CIFS
	- FlexCache
	- FlexClone
	- ISCSI
	- Mandantenfähiges Verschlüsselungsmanagement (MTEKM) ab Cloud Volumes ONTAP 9.12.1 GA
	- NetApp Volume Encryption (nur für BYOL oder registrierte PAYGO Systeme)
	- NFS
- SnapMirror
- SnapRestore
- SnapVault
	- Standardmäßig werden mehrere Netzwerkschnittstellen erstellt:
- Eine Cluster Management-LIF
- Eine Intercluster-LIF
- Eine SVM-Management-LIF auf HA-Systemen in Azure
- Eine SVM-Management-LIF auf HA-Systemen in Google Cloud
- Eine SVM-Management-LIF auf Single-Node-Systemen in AWS

• Eine Node Management-LIF

In Google Cloud wird diese LIF mit der Intercluster LIF kombiniert.

- Eine iSCSI-Daten-LIF
- Eine CIFS- und NFS-Daten-LIF

![](_page_57_Picture_4.jpeg)

Das LIF-Failover ist für Cloud Volumes ONTAP standardmäßig aufgrund von Anforderungen des Cloud-Providers deaktiviert. Durch die Migration einer LIF auf einen anderen Port wird die externe Zuordnung zwischen IP-Adressen und Netzwerkschnittstellen in der Instanz aufgehoben, sodass der LIF nicht mehr zugänglich ist.

◦ Cloud Volumes ONTAP sendet Konfigurations-Backups über HTTP an den Connector.

Auf die Backups kann über http://ipaddress/occm/offboxconfig/ zugegriffen werden, wobei *ipaddress* die IP-Adresse des Konnektor-Hosts ist.

◦ BlueXP setzt einige Volume-Attribute anders als andere Managementtools (z. B. System Manager oder die CLI).

In der folgenden Tabelle sind die Volume-Attribute aufgeführt, die BlueXP anders als die Standardwerte setzt:

![](_page_57_Picture_164.jpeg)

+

Siehe ["ONTAP\\_Volume create\\_ man page"](https://docs.netapp.com/us-en/ontap-cli-9121/volume-create.html) Weitere Informationen zu diesen Attributen.

## **Interne Festplatten für Systemdaten**

Neben dem Speicher für Benutzerdaten kauft BlueXP auch Cloud-Speicher für Systemdaten ein.

#### **AWS**

• Drei Festplatten pro Node für Boot-, Root- und Core-Daten:

- 45 gib io1 Festplatte für Boot-Daten
- 140 gib gp3-Festplatte für Stammdaten
- 540 gib gp2-Festplatte für Core-Daten
- Ein EBS-Snapshot für jede Boot- und Root-Festplatte

![](_page_58_Picture_4.jpeg)

Snapshots werden beim Neustart automatisch erstellt.

- Bei HA-Paaren ist ein EBS-Volume für die Mediator-Instanz, das ca. 8 gib beträgt
- Wenn Sie die Datenverschlüsselung in AWS mithilfe des KMS (Key Management Service) aktivieren, werden sowohl Boot- als auch Root-Festplatten für Cloud Volumes ONTAP verschlüsselt. Dazu gehört die Boot-Festplatte für die Instanz des Mediators in einem HA-Paar. Die Laufwerke werden über das CMK verschlüsselt, das Sie bei der Erstellung der Arbeitsumgebung auswählen.

![](_page_58_Picture_8.jpeg)

In AWS befindet sich NVRAM auf der Boot-Festplatte.

## **Azure (Single Node)**

- Drei Premium-SSD-Festplatten:
	- Eine 10 gib Festplatte für Boot-Daten
	- Eine 140 gib-Festplatte für Root-Daten
	- Eine 512 gib-Festplatte für NVRAM

Wenn die für Cloud Volumes ONTAP ausgewählte virtuelle Maschine Ultra SSDs unterstützt, verwendet das System statt einer Premium-SSD eine 32 gib Ultra SSD für NVRAM.

- Eine 1024 gib Standard-Festplatte zum Speichern der Kerne
- Ein Azure Snapshot für jedes Boot- und Root-Laufwerk
- Jede Festplatte ist standardmäßig in Azure verschlüsselt.

## **Azure (HA-Paar)**

#### **HA-Paare mit Seite Blob**

- Zwei 10 gib Premium-SSD-Festplatten für das Boot-Volume (eine pro Node)
- Zwei Blobs für 140 gib Premium Storage für das Root-Volume (eine pro Node)
- Zwei 1024 gib Standard-HDD-Festplatten für das Speichern von Cores (eine pro Node)
- Zwei 512 gib Premium-SSD-Festplatten für NVRAM (eine pro Node)
- Ein Azure Snapshot für jedes Boot- und Root-Laufwerk

![](_page_58_Picture_26.jpeg)

Snapshots werden beim Neustart automatisch erstellt.

• Jede Festplatte ist standardmäßig in Azure verschlüsselt.

#### **HA-Paare in mehreren Verfügbarkeitszonen**

- Zwei 10 gib Premium-SSD-Festplatten für das Boot-Volume (eine pro Node)
- Zwei 512 gib Premium-Storage-Seiten-Blobs für das Root-Volume (einen pro Node)
- Zwei 1024 gib Standard-HDD-Festplatten für das Speichern von Cores (eine pro Node)
- Zwei 512 gib Premium-SSD-Festplatten für NVRAM (eine pro Node)
- Ein Azure Snapshot für jedes Boot- und Root-Laufwerk

![](_page_59_Picture_3.jpeg)

Snapshots werden beim Neustart automatisch erstellt.

• Jede Festplatte ist standardmäßig in Azure verschlüsselt.

## **Google Cloud (Single-Node)**

- Eine 10 gib SSD persistente Festplatte für Boot-Daten
- Eine persistente SSD-Festplatte mit 64 gib für Root-Daten
- Eine persistente SSD-Festplatte mit 500 gib für NVRAM
- Eine persistente Platte mit 315 gib Standard zum Speichern von Kernen
- Snapshots für Boot- und Root-Daten

![](_page_59_Picture_12.jpeg)

Snapshots werden beim Neustart automatisch erstellt.

• Boot- und Root-Festplatten sind standardmäßig verschlüsselt.

## **Google Cloud (HA-Paar)**

- Zwei persistente SSD-Festplatten mit 10 gib für Boot-Daten
- Vier persistente 64 gib SSD-Festplatte für Root-Daten
- Zwei persistente SSD-Festplatte mit 500 gib für NVRAM
- Zwei persistente 315 gib Standard-Festplatte zum Speichern von Cores
- Eine persistente 10 gib-Standardfestplatte für Mediator-Daten
- Eine persistente 10 gib Standard-Festplatte für den Mediator: Boot-Daten
- Snapshots für Boot- und Root-Daten

![](_page_59_Picture_23.jpeg)

Snapshots werden beim Neustart automatisch erstellt.

• Boot- und Root-Festplatten sind standardmäßig verschlüsselt.

#### **Wo sich die Festplatten befinden**

BlueXP legt den Storage wie folgt vor:

• Boot-Daten befinden sich auf einem Laufwerk, das mit der Instanz oder Virtual Machine verbunden ist.

Diese Festplatte, die das Boot-Image enthält, steht Cloud Volumes ONTAP nicht zur Verfügung.

- Die Stammdaten, die die Systemkonfiguration und die Protokolle enthalten, befinden sich in aggr0.
- Das Root-Volume der Storage Virtual Machine (SVM) befindet sich in aggr1.
- Daten-Volumes befinden sich auch in aggr1.

## **Copyright-Informationen**

Copyright © 2024 NetApp. Alle Rechte vorbehalten. Gedruckt in den USA. Dieses urheberrechtlich geschützte Dokument darf ohne die vorherige schriftliche Genehmigung des Urheberrechtsinhabers in keiner Form und durch keine Mittel – weder grafische noch elektronische oder mechanische, einschließlich Fotokopieren, Aufnehmen oder Speichern in einem elektronischen Abrufsystem – auch nicht in Teilen, vervielfältigt werden.

Software, die von urheberrechtlich geschütztem NetApp Material abgeleitet wird, unterliegt der folgenden Lizenz und dem folgenden Haftungsausschluss:

DIE VORLIEGENDE SOFTWARE WIRD IN DER VORLIEGENDEN FORM VON NETAPP ZUR VERFÜGUNG GESTELLT, D. H. OHNE JEGLICHE EXPLIZITE ODER IMPLIZITE GEWÄHRLEISTUNG, EINSCHLIESSLICH, JEDOCH NICHT BESCHRÄNKT AUF DIE STILLSCHWEIGENDE GEWÄHRLEISTUNG DER MARKTGÄNGIGKEIT UND EIGNUNG FÜR EINEN BESTIMMTEN ZWECK, DIE HIERMIT AUSGESCHLOSSEN WERDEN. NETAPP ÜBERNIMMT KEINERLEI HAFTUNG FÜR DIREKTE, INDIREKTE, ZUFÄLLIGE, BESONDERE, BEISPIELHAFTE SCHÄDEN ODER FOLGESCHÄDEN (EINSCHLIESSLICH, JEDOCH NICHT BESCHRÄNKT AUF DIE BESCHAFFUNG VON ERSATZWAREN ODER -DIENSTLEISTUNGEN, NUTZUNGS-, DATEN- ODER GEWINNVERLUSTE ODER UNTERBRECHUNG DES GESCHÄFTSBETRIEBS), UNABHÄNGIG DAVON, WIE SIE VERURSACHT WURDEN UND AUF WELCHER HAFTUNGSTHEORIE SIE BERUHEN, OB AUS VERTRAGLICH FESTGELEGTER HAFTUNG, VERSCHULDENSUNABHÄNGIGER HAFTUNG ODER DELIKTSHAFTUNG (EINSCHLIESSLICH FAHRLÄSSIGKEIT ODER AUF ANDEREM WEGE), DIE IN IRGENDEINER WEISE AUS DER NUTZUNG DIESER SOFTWARE RESULTIEREN, SELBST WENN AUF DIE MÖGLICHKEIT DERARTIGER SCHÄDEN HINGEWIESEN WURDE.

NetApp behält sich das Recht vor, die hierin beschriebenen Produkte jederzeit und ohne Vorankündigung zu ändern. NetApp übernimmt keine Verantwortung oder Haftung, die sich aus der Verwendung der hier beschriebenen Produkte ergibt, es sei denn, NetApp hat dem ausdrücklich in schriftlicher Form zugestimmt. Die Verwendung oder der Erwerb dieses Produkts stellt keine Lizenzierung im Rahmen eines Patentrechts, Markenrechts oder eines anderen Rechts an geistigem Eigentum von NetApp dar.

Das in diesem Dokument beschriebene Produkt kann durch ein oder mehrere US-amerikanische Patente, ausländische Patente oder anhängige Patentanmeldungen geschützt sein.

ERLÄUTERUNG ZU "RESTRICTED RIGHTS": Nutzung, Vervielfältigung oder Offenlegung durch die US-Regierung unterliegt den Einschränkungen gemäß Unterabschnitt (b)(3) der Klausel "Rights in Technical Data – Noncommercial Items" in DFARS 252.227-7013 (Februar 2014) und FAR 52.227-19 (Dezember 2007).

Die hierin enthaltenen Daten beziehen sich auf ein kommerzielles Produkt und/oder einen kommerziellen Service (wie in FAR 2.101 definiert) und sind Eigentum von NetApp, Inc. Alle technischen Daten und die Computersoftware von NetApp, die unter diesem Vertrag bereitgestellt werden, sind gewerblicher Natur und wurden ausschließlich unter Verwendung privater Mittel entwickelt. Die US-Regierung besitzt eine nicht ausschließliche, nicht übertragbare, nicht unterlizenzierbare, weltweite, limitierte unwiderrufliche Lizenz zur Nutzung der Daten nur in Verbindung mit und zur Unterstützung des Vertrags der US-Regierung, unter dem die Daten bereitgestellt wurden. Sofern in den vorliegenden Bedingungen nicht anders angegeben, dürfen die Daten ohne vorherige schriftliche Genehmigung von NetApp, Inc. nicht verwendet, offengelegt, vervielfältigt, geändert, aufgeführt oder angezeigt werden. Die Lizenzrechte der US-Regierung für das US-Verteidigungsministerium sind auf die in DFARS-Klausel 252.227-7015(b) (Februar 2014) genannten Rechte beschränkt.

## **Markeninformationen**

NETAPP, das NETAPP Logo und die unter [http://www.netapp.com/TM](http://www.netapp.com/TM\) aufgeführten Marken sind Marken von NetApp, Inc. Andere Firmen und Produktnamen können Marken der jeweiligen Eigentümer sein.